A Hitchhiker's Guide to the Bros

(C)l985 Atari Corp. All Rights Reserved

 $\sqrt{2}$ 

 $\sim 10$ 

- ------~-.~~---~---

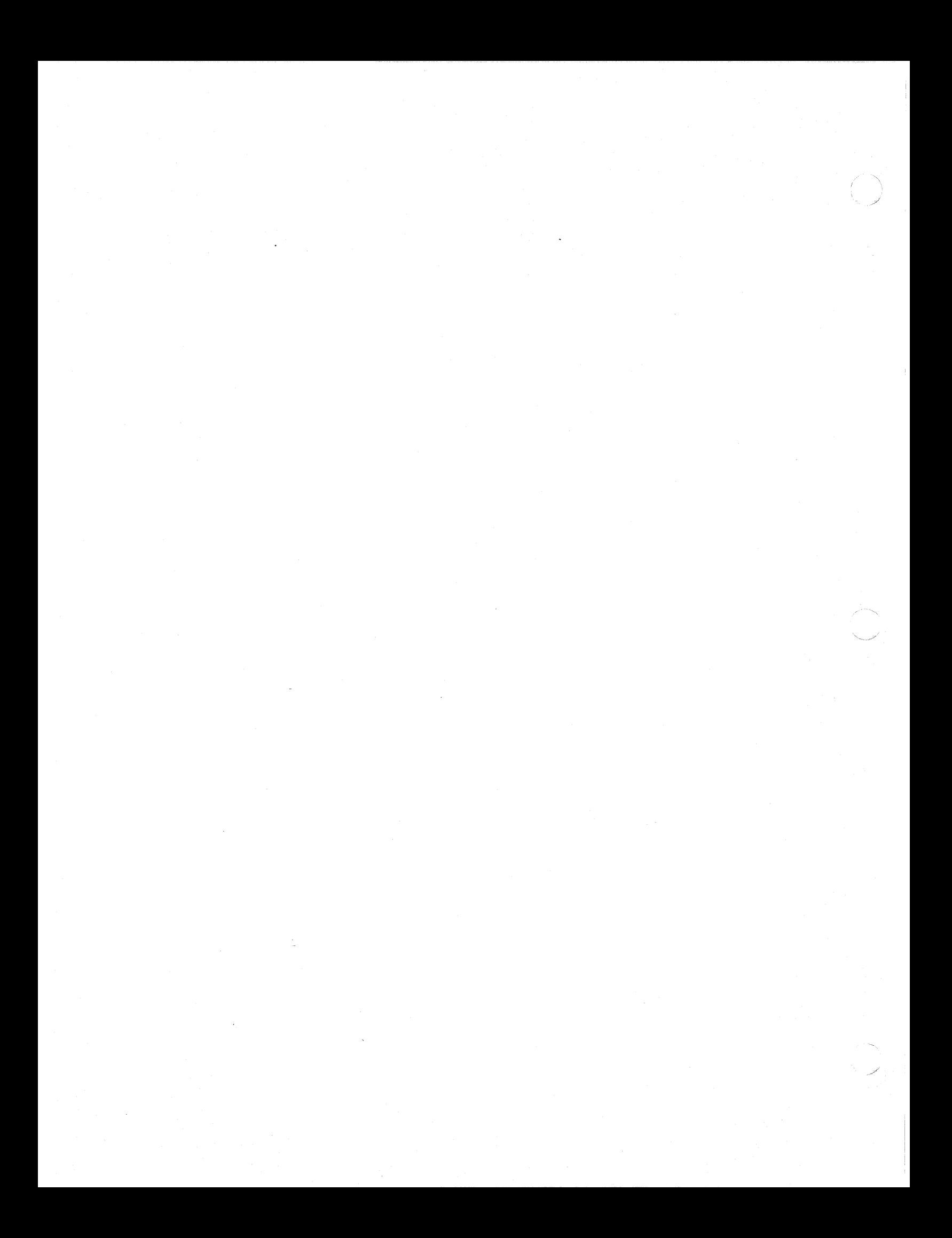

#### Introduction

Remember, DON'T PANIC. This is the new, improved introduction to the Hitchhiker's Guide to the BIOS, which describes the BIOS (and many other aspects) of Atari's ST computer The introduction still won't tell you much, but at least it tells you not to panic.

The Guide's intended audience:

Application writers (who will find some of the functions and hints here invaluable);

Those wishing to make use of some of the ST's hardware-specific features (hacking palette colors, configuring the RS232 port, and so on);

Those writing device drivers, video games, or cartridge-based applications;

The habitually curious (including trivia trippers, information junkies, and documentation addicts).

For many reasons this should still be considered a preliminary document. A whole host of things remain undocumented, many GEMDOS issues have not even been approached by our friends at Digital Research, and there are a /whole lot/ of features we'd like to add to the software.

Periodically, as our roving reporters discover new ways to enjoy life on a roving reporter's budget of one Denebian slime dollar a day, we will be updating the Hitchhiker's Guide to reflect sudden, violent changes in reality. fortunates who do NOT own a Sub-etha Net auto-regressive pan-galactic update droid (if you DO own one, you know how pan garactic aparte arold (if you be own one, you whow how<br>difficult they are to get rid of) will have to call Atari occasionally to see if an update has occurred. We have-no plans for another release before the end of September. Don't call /too/ often; there's an entire /galaxy/ of intelligent beings out there, and our operators are getting freaked out.

#### REWARD:

 $\bigcap$  $\sim$ 

> One Denebian Slime Dollar to the first discoverer of a misdocumentation error. /Two/ slime dollars to the second discoverer, and so on ....

![](_page_3_Picture_0.jpeg)

 $\overline{\mathbf{C}}$ 

# Introduction November 26, 1985 3

GEMDOS BIOS Calls; Description and Deviation from the GEMDOS Spec.

The ST BIOS, contrary to the GEMDOS specification, is callable from the 68000's user mode.

The BIOS is re-entrant to three levels. That is, there may be up to three recursive BIOS calls before the system runs into trouble. No level checking is performed; the first sign of an overflow will be mysterious system behavior, and an eventual crash.

Applications should NOT attempt disk or printer I/O (this includes getbpb calls, and standard-output redirected to the printer device) in critical-error, system-timer or processterminate handlers.

NOTE

The BIOS modifies the function number (and the return address) pushed on the stack by the application. The function number on the stack will be ZERO on return. [For the curious: this feature saved several cycles per BIOS call ... J

(0) getmpb

**C** 

VOID getmpb(p\_mpb)<br>LONG p\_mpb;

 $\overline{Up}$ on entry, 'p\_mpb' points to a 'sizeof(MPB)' block to be filled in with the system initial Memory Parameter Block. Upon return, the MPB *is*  filled in.

Structures are:

![](_page_4_Picture_134.jpeg)

#define PO struct pd MPB { }; MD { MD \*mp mf1;  $MD * mp$  $mal$ ;  $MD * mp$  rover; MD \*m link; long  $\overline{m}$  start; long m-length; /\* memory free list \*/ \* memory liee list \*/<br>\* memory allocated list \*/  $/*$  roving ptr \*/  $/*$  next MD (or NULL) \*/  $\frac{1}{x}$  saddr of block \*/  $/*$  #bytes in block  $*/$ PD  $\star$ m  $\overline{0}$ wn; };  $\frac{1}{2}$  owner's process descriptor \*/

[See 'System Variables' for more information about setting up the initial TPA.]

(1) bconstat

WORD bconstat(dev) WORD dev;

> Return character-device input status, DO.L will be \$0000 if no characters available, or \$ffff if e socco in no characters available, or silli in (at least one) character is available. 'dev' can be one of:

- o PRT: (printer, the parallel port)
- 1 AUX: (aux device, the RS232 port)
- 2 CON: (console, the screen)
- 3 MIDI port (Atari extension)
- 4 Keyboard port (Atari extension)
- 5 Raw console output

#### Legal operations on character devices are:

![](_page_5_Picture_274.jpeg)

The MIDI device has an interrupt-driven input buffer of 80 characters.

The keyboard device (#4) *is* output-only, and can be used to configure the intelligent keyboard (or drive it insane).

The raw console device (#5) prints characters to the screen without interpretation (control

(C)l985 Atari Corp., All Rights Reserved

.Y

characters and escape sequences have no special meaning).

# (2) bconin

WORD bconin(dev) WORD dev;

> 'dev' *is* the character device number described in function 1.

> Does not return until a character has been input (busy-wait). It returns the character value in DO.L, with the high word zero.

> For the console (CON:, device 2) it returns the IBM-PC compatible scancode in the low byte of the upper word, and the Ascii character in the low byte of the low word.

> If bit 3 in the system variable 'conterm' *is* set, then the high byte of the upper word will contain the value of the system variable 'kbshift' for that keystroke. [The default state for 'conterm%%3' *is* OFF.]

(3) bconout

VOID bconout(dev, c)

WORD dev, c; 'dev' is the character device number described in

function 1.

Output character 'c' to the device. Does not return until the character has been written.

# (4) rwabs

LONG rwabs(rwflag, buf, count, recno, dev) WORD rwflag;<br>LONG buf; WORD count, recno, dev; Read or write logical sectors on a device. 'rwflag' *is* one of:

- 0 read<br>1 writ 1 write<br>2 read.
- 2 read, do not affect media-change<br>3 write, do not affect media-chang
- write, do not affect media-change

'buf' points to a buffer to read or write to (unaligned transfers -- on odd boundaries -- are permitted, but they are slow). 'count' *is* the number of sectors to transfer. 'recno' *is* the logical sector number to start the transfer at. 'dev' is the device number, and on the ST *is* one

of:

- 0 Floppy drive A:<br>1 Floppy drive B:
- 1 Floppy drive B: (or "logical" drive A: on single-disk systems).
- 2+ Hard disks, networks, etc.

On return, OL indicates a successful operation. Any negative number indicates an error condition. (It is the responsibility of the BIOS to detect media changes, and return the appropriate error code) •

Modes 2 and 3 force a physical disk operation that will NOT affect media change, nor result in one (this allows the GEMDOS disk formatter, for instance, to read and write logical sectors after formatting a disk, and still allow the BIOS to recognize a media change on the volume just formatted) •

[explain about "insert-disk" critical error hack for single-drive systems]

(5) setexc

LONG setexc(vecnum, vec) WORD vecnum; LONG vec;

'vecnum' is the number of the vector to get or set. 'vec' is the address to setup in the vector<br>slot: no set is done if 'vec' is -1L. The slot; no set is done if 'vec' is  $-IL$ . vector's previous value is returned.

vectors \$00 through \$FF are reserved for the 68000.

Logical vectors \$100 through \$lFF are reserved for GEMDOS. Vectors currently implemented are:

\$100 System timer interrupt \$101 Critical error handler Sl02 Process terminate hook \$103 •. \$107: Currently unused, reserved

Logical vectors \$200 through \$FFFF are reserved for OEM use. The ST BIOS makes no provision for these.

(6) tickcal

----,-- ,-, ,-,

LONG tickcal()

Returns a system-timer calibration value, to the

nearest millisecond.

This is a silly function, since the number of elapsed milliseconds is passed on the stack during a system-timer trap.

#### (7) \*getbpb

 $BPB *qetbpb(dev)$ WORD dev;

'dev' is a device number (0 for drive A, etc.) Returns a pointer to the BIOS Parameter Block for the specified drive, or OL if (for some reason) the BPB cannot be determined.

- (8) bcostat LONG bcostat(dev) 'dev' is a character device number, as in function 1. Returns character output status:
	- -1 Device is ready to send (no waiting on next device-output call).
		- o Device is not ready to send.
- (9) mediach LONG mediach(dev) WORD dev; 'dev' is a drive number. Returns one of:

- 0 Media definitely has not changed<br>1 Media /might/ have changed
- 1 Media /might/ have changed
- Media definitely has changed

GEMDOS will respond to a return value of '1' with a read operation. If the BIOS detects an abso-lute media change, it will return a "media change" error at that time.

## (10) drvmap

LONG drvmap()

Returns a bit-vector that contains a '1' in a bit position (0 .. 31) when a drive is available for position (0 .. 31) when a drive is available for<br>that bit, or a 0 if there is no drive available for the bit.

Installable disk drivers must correctly maintain the longword ' drvbits' [see: System Variables].

(11) kbshift

LONG kbshift(mode) WORD mode; If 'mode' is non-negative, sets the keyboard shift bits accordingly and returns the old shift

bits. If 'mode' *is* less than zero, returns the IBM-PC compatible state of the shift keys on the keyboard, as a bit-vector in the low byte of DO.

Bit assignments are:

![](_page_9_Picture_49.jpeg)

 $\overline{C}$ 

**C** 

# Extended BIOS Functions

These functions are available through trap 14. The calling conventions are the same as for trap 13. contrary to the GEMDOS specification, the caller does NOT have to be in supervisor mode. It is the caller's responsibility to cleanup arguments passed to the trap (as per the C calling standard) .

A typical trap handler, one that works from a C binding, might be:

```
trap14: 
              move.1
              trap 
              move. 1 
tr14ret,-(sp) 
              rts 
              bss 
    tr14ret: ds.l 
                        (sp)+, tr14ret
                        #14 
and it might be used like: 
    /* 
                                           ; pop ret addr 
                                           ; do BIOS func 
                                           % as sies is<br>; return to<br>; caller
                                          ; saved ret. addr 
      * Stupid way to set the screen to a single value. 
     */ 
    set screen to(v) 
    WOR\overline{D} v;
    { 
    } 
         extern long trap14(); 
         register WORD *p; 
         register int i; 
         scrbase = (WORD * )trap14(3);for (i = Ox4000; i; --i) 
              *_{p++} = v;/* 
      * Xor palettes in a range with a given value 
     */ 
    set palette range(start, fin, v)
```
WORD start,  $fin, v;$ {

```
while (start \le fin)
    trap14(7, trap14(7, -1) \hat{ } v);
```
}

(0) initmous VOID initmous(type, param, vec) WORD type; LONG param, vec; Initialize mouse packet handler. 'type' *is* one of:

type Action

disable mouse o 1 2 3 4 enable mouse, in relative mode enable mouse, in absolute mode (unused) enable mouse, in keycode mode

'param' points to a parameter block that should look like:

struct param { BYTE topmode; BYTE buttons; BYTE xparam; BYTE yparam; };

'topmode' should be:

 $0$  Y\_position == 0 at bottom<br>1 Y\_position == 0 at top  $Y$ -position == 0 at top

'buttons'is a parameter for the keyboard's "set mouse buttons" command.

'xparam' and 'yparam' are the X and Y threshold, scale or delta factors, depending on the mode the mouse *is* being placed in.

(C)1985 Atari Corp., All Rights Reserved

.. j

For mouse absolute mode, some extra parameters immediately follow the parameter block:

struct extra { WORD xmax;<br>WORD ymax; WORD xinitial; WORD yinitial; };

'xmax' and 'ymax' specify the maximum X and Y mouse positions. 'xinitial' and 'yinitial' specify the initial X and Y mouse position.

'vee' points to a mouse interrupt handler; see extended function number 34, 'kbdvbase', for<br>further information about ikbd subsystem information about handlers.

 $(1)$  ssbr $k$ 

LONG ssbrk(amount) WORD amount;

Reserve 'amount' bytes from the Returns a long pointing to the cated memory. This function MUST be called before the OS is initialized. top of memory. base of the allo-

'ssbrk' is actually pretty useless. It DOES NOT work after GEMDOS has been brought up, since the TPA has already been set up.

(2) physBase

LONG physBase()

Get the screen's physical base address (at the beginning of the next vblank).

# (3) 10gBase LONG 10gBase() Get the screen's logical base, right away. This

is the location that GSX uses when drawing to the screen.

- (4) getRez WORD getRez() Get the screen's current resolution (returning 0, 1 or 2).
- (5) setScreen VOID setScreen(logLoc, physLoc, rez) LONG logLoc, physLoc; WORD rez; Set the logical screen location (logLoc), the

physical screen location (physLoc), and the physical screen resolution. Negative parameters are ignored (making it possible, for instance, to set screen resolution without changing anything else) .

The logical screen location changes immediately. The physical screen location hardware register *is*  changed immediately, but the new screen location will take effect after the next vertical retrace.

When resolution *is* changed, the screen *is*  cleared, the cursor *is* homed, and the VT52 terminal emulator state *is* reset.

(6) setPallete

VOID setPallete(palettePtr)

LONG palettePtr;

Set the contents of the hardware palette register (all 16 color entries) from the 16 words pointed to by 'palettePtr'. 'paletteptr' MUST be on a word boundary. The palette assignment takes place at the *beginning* of the next vertical blank interrupt.

(7) setColor

WORD setColor(colorNum, color) WORD cOlorNum, color;

Set the palette number 'colorNum' in the hardware palette table to the *given* color. color in DO.W. If 'color' *is*  color in DO.W. If 'color' is<br>hardware register is not changed. Return the old is negative, the

(8) floprd

floprd(buf, filler, devno, sectno, trackno, sideno, count)

LONG buf, filler;

WORD devno, sectno, trackno, sideno, count;

Read one or more sectors from a floppy *disk.*  'filler' *is* an unused longword. 'buf' must point to a word-aligned buffer large enough to contain the number of sectors requested. 'devno' *is* the floppy number (0 or 1). 'sectno' *is* the sector number to start reading from (usually 1 through 9). 'trackno' *is* the track number to seek to. *'sideno' is* the *side* number to select. 'count' sidence is the side number to serect. Count<br>is the number of sectors to read (which must be less than or equal to the number of sectors per track) .

On return, DO contains a status code. If DO *is*  zero, the operation succeeded. If DO *is* nonzero, the operation failed (and DO contains an error

#### number).

(9) f10pwr

flopwr(buf, filler, devno, sectno, trackno, sideno, count)

LONG buf, filler;

WORD devno, sectno, trackno, sideno, count;

Write one or more sectors to a floppy disk. buf' must point to a word-aligned buffer. 'filler' is an unused longword. 'devno' is the floppy number (0 or 1). 'sectno' is the sector number to start writing to (usually 1 through 9). 'trackno' is the track number to seek to. 'sideno' is the side number to select. is the number of sectors to write (which must be less than or equal to the number of sectors per track) .

On return, DO contains a status code. If DO is zero, the operation succeeded. If DO is nonzero, the operation failed (and DO contains an error number) .

Writing to the boot sector (sector 1, side 0, track 0) will cause the media to enter the "might have changed" state. This will be reflected on \_the next rwabs() or mediach() BIOS call.

(10) flopfmt

 $\bigcap$ 

WORD flopfmt(buf, filler, devno, spt, trackno, sideno, interlv, magic, virgin)

LONG buf, filler;

WORD devno, spt, trackno, sideno, interlv, virgin; LONG magic;

Format a track on a floppy disk. 'buf' must point to a word-aligned buffer large enough to hold an entire track image (8K for 9 sectors-<br>per-track). 'filler' is an unused longword. 'filler' is an unused longword. devno' is the floppy drive number (0 or 1).<br>'spt' is the number of sectors-per-track to foris the number of sectors-per-track to format (usually 9). 'trackno' is the track number to format (usually 0 to 79). 'sideno' is the side number to format (0 or 1). 'interlv' is the side number to format (0 or 1). Interior is the<br>sector-interleave factor (usually 1). 'magic' is a magic number that MUST be the value \$87654321. 'virgin' is a word fill value for new sectors.

On return, DO contains a status code. If DO is zero, the operation succeeded. If DO is nonzero, the operation failed (and DO contains an error number). The format function can soft-fail when it finds bad sectors during the verify pass. The caller has the choice of attempting to re-format

the media, or recording the bad sectors so they will not be included in the file system.

A null-terminated (O.W) list of numbers is returned in the buffer. They are not necessarily in numerical order. (If there were necessailly in numerical order. (if there were<br>no bad sectors, the first word in the buffer will be zero.) sector

A good value for 'virgin' is \$E5E5. The high nibble of each byte in the 'virgin' parameter must not be equal to SF. Resist the temptation to format a disk with sectors initialized to zero.

Formatting a track will cause the media to enter the "definitely changed" state. This will be reflected on the next rwabs() or mediach() BIOS call.

(11) used-by-BIOS VOID used-by-BIOS()

[Obsolete function]

- (12) midiws
	- VOID midiws(cnt, ptr)
	- WORD cnt;

LONG ptr;

Writes a string to the MIDI port. 'cnt' is the number of characters to write, minus one. 'ptr' points to a vector of characters to write.

(13) mfpint

VOID mfpint(interno, vector)

- WORD Interno:
- LONG vector;

Set the MFP interrupt number 'interno' (0 to 15) to 'vector'. The old vector *is* written over (and thus unrecoverable).

#### (14) iorec

LONG iorec(devno) WORD devno:

> Returns a pointer to a serial device's input buffer record. 'devno' *is* one of:

![](_page_15_Picture_199.jpeg)

The structure of the record is:

struct iorec { LONG ibuf; WORD ibufsiz; WORD ibufhd; WORD ibuft1; WORD ibuflow; WORD ibufhi;

};

/\* pointer to buffer \*/  $/*$  size of buffer  $*/$  $\frac{1}{x}$  head index  $\frac{x}{x}$  $\frac{x}{t}$  tail index  $\frac{x}{t}$  $\frac{1}{x}$  low-water mark \*/  $\sqrt{\frac{x}{m}}$  high-water mark  $\frac{x}{m}$ 

For RS-232, an output-buffer record immediately follows the input-buffer record. The format of the output-buffer record *is* identical.

'ibuf' pOints to the device's buffer. 'ibufsiz' the buffer's size. 'ibufhi' is the buffer's high-water mark. 'ibuflow' is the buffer's lowwater mark.

If flow control is enabled and the number of characters in the buffer reaches the high-water mark, the ST requests (according to the flowcontrol protocol) the sender to stop sending characters. When the number of characters in the buffer drops below the low-water mark, the ST tells the sender to resume transmission.

The flow-control operation is similar for the RS-232 output record.

(15) rsconf

VOID rsconf(speed, f1owctl, ucr, rsr, tsr, scr) WORD iscom (speed, flowcti, ucr, isi, cs.

Configure RS-232 port. If any parameter is -1 (\$FFFF), the corresponding hardware register is not set. 'speed' sets the port's baud rate, as per:

![](_page_16_Picture_197.jpeg)

![](_page_17_Picture_215.jpeg)

'flow' sets the flow control, as per:

![](_page_17_Picture_216.jpeg)

'ucr', 'rsr', 'tsr', and 'scr' set the appropriate 68901 registers.

#### (16) keytbl

LONG keytbl(unshift, shift, capslock) LONG unshift, shift, capslock;

Sets pOinters to the keyboard translation tables for unshifted keys, shifted keys, and caps-lock mode. Returns a pointer to the ning of a structure: keys in begin-

![](_page_17_Picture_217.jpeg)

Each pointer in the structure should point to a table 128 bytes in length. A scancode is converted to Ascii by indexing into the table and taking the byte there.

# (17) random

 $L\overline{O}NG$  random()

-Returns a 24-bit psuedo-random number in DO.L. Recurs a 24-bit psuedo-random number in bo.s.<br>Bits 24..31 will be zero. The sequence /should/ be different each time the system is turned on. [The algorithm is from vol. 2 of Knuth:

 $S = [S * C] + K$ 

where  $K = 1$ ,  $C = 3141592621$ , and S is the seed.  $S \rightarrow 8$  is returned. The initial value of S is taken from the frame-counter ' frclock'.]

The function's behavior *is* surprisingly good, except that bit 0 has an /exact/ distribution of<br>50%. Therefore it is probably not a good idea to *50%.* Therefore *it is* probably not a good *idea* to individual bits and expect them to be well behaved.

(18) protobt

protobt(buf, serialno, disktype, execflag)

LONG buf, seria1no;

WORD disktype, execflag;

Prototype an *image* of a boot sector. Once the boot sector *image* has been constructed with this function, write *it* to the volume's boot sector.

'buf' points to a  $512$ -byte buffer (which may contain garbage, or already contain a boot sector *image) .* 

'serialno' *is* a serial number to stamp into the boot sector. If 'serialno' *is* -1, the boot sector's *serial* number *is* not changed. If *'seri*alno' is greater than or equal to \$01000000, a random serial number *is* generated and placed *in*  the boot sector.

'disktype' *is* either -1 (to leave the *disk* type information alone) or one of the following:

0: 40 tracks, *single* sided (180K) 1: 40 tracks, double sided (360K) 2: 80 tracks, single sided (360K) 3: 80 tracks, double sided (720K)

If 'execf1ag' *is* 1, the boot sector *is* made executable. If 'execf1ag' *is* 0, the boot sector *is*  made non-executable. If 'execflag' *is* -1, the boot sector remains executable or non-executable depending on the way *it* was originally.

(19) flopver<br>WORD flo

 $\left( \begin{array}{ccc} \bullet & \bullet & \bullet \\ \bullet & \bullet & \bullet \end{array} \right)$ "-,/

> flopver(buf, filler, devno, sectno, trackno, sideno, count)

LONG buf, filler;

WORD devno, sectno, trackno, sideno, count;

Verify (by simply reading) one or more sectors from a floppy disk. 'buf' must point to a wordaligned 1024-byte buffer. 'filler' *is* an unused 1ongword. 'devno' is the floppy number (0 or 1).<br>'sectno' is the sector number to start reading from (usually 1 through 9). 'trackno' *is* the track number to seek to. 'sideno' *is* the *side*  number to select. 'count' is the number of

sectors to verify (which must be less than or equal to the number of sectors per track).

On return, DO contains a status code. If DO is zero, the operation succeeded. If DO is nonzero, the operation failed (and DO contains an error number) •

A null-terminated (0.W) list of bad sector<br>numbers is returned in the buffer. They are not numbers is returned in the buffer. necessarily in numerical order. (If there were no bad sectors, the first word in the buffer will be zero.)

- (20) scrdmp
	- VOID scrdmp()

Dump screen to printer. [Currently this is the monochrome-only version from CES. Will be fixed soon. ]

(21) cursconf

WORD cursconf(function, operand)

WORD function, operand;

Configure the "glass terminal" cursor. 'function' code is one of the following: The

![](_page_19_Picture_216.jpeg)

The cursor blink rate is based on the video scan rate (60hz for color, 70hz for monochrome, 50hz rate (conz for color, 70nz for monochrome, 30nz<br>for PAL). The 'rate' parameter is equal to onehalf the cycle *time.* 

(22) settime

VOID *settime(datetime)* 

LONG datetime;

Sets the intelligent keyboard's *idea* of the *time*  and date. *'datetime'* is a *32-bit* DOS-format date and *time (time in* the low word, date *in* the high word) •

*(23) gettime* 

LONG *gettime()* 

Interrogates the intelligent keyboard's *idea* of the *time* and date, and returns that value *(in* DOS format) as a *32-bit* word. *(Time* in the low word, date *in* the high word).

Extended BIOS November 26, 1985 19 (24) bioskeys VOID bioskeys() Restores the powerup settings of the keyboard translation tables. (25) ikbdws VOID ikbdws(cnt, ptr) WORD cnt; LONG ptr; Writes a string to the intelligent keyboard. 'cnt' is the number of characters to write, minus one. 'ptr' points to a vector of characters to write. (26) jdisint VOID jdisint(intno) WORD intno; Disable interrupt number 'intno' on the 68901. (27) jenabint VOID jenabint(intno) WORD intno; Enable interrupt number 'intno' on the 68901. (28) giaccess BYTE giaccess(data, regno) BYTE data; WORD regno; Read or write a register on the sound chip. 'regno' *is* the register number. logically ORed with: SOO to read [well, ok, you don't  $/$ really OR with this...] S80 to write 'data' *is* a byte to write to the register. Sound chip registers are not shadowed. Procedures that change register values by reading a register, modifying a local copy of it, and writing the result back to the register, should be Ing the result back to the register, should be<br>critical sections. In particular, the BIOS (frequently) updates the PORT A register, and any code that read-modify-writes PORT A must be atomic. (29) offgibit VOID offgibit(bitno) WORD bitno; Atomically set a bit in the PORT A register to zero.

- 
- (30) ongibit VOID ongibit(bitno) WORD bitno; Atomically set a bit in the PORT A register to one.
- (31) xbtimer
	- VOID xbtimer(timer, control, data, vec) WORD timer, control, data;
	- LONG vec;

'timer' is the timer number (0, 1, 2, 3) corresponding to 68901 timers A, B, C and D). 'control' is the timer's control-register set-<br>ting. 'data' is a byte shoved into the timer's 'data' is a byte shoved into the timer's data register. 'vec' is a pointer to an interrupt handler.

Timers are allocated:

![](_page_21_Picture_205.jpeg)

(32) dosound

VOID dosound(ptr)

LONG ptr;

Set sound daemon's "program counter" to 'ptr'. 'ptr' points to a set of commands organized as bytes.

Command numbers SOO through SOF take a one byte argument to be shoved into a sound chip register. (Command SOO shoves the byte into register 0, command 1 shoves the byte into register 1, and you get the idea...)

Command S80 takes a one byte argument which *is*  shoved into a temporary register.

Command S8l takes three one-byte arguments. The first argument is a register number to load, using the temp register. The second argument *is*  2's complement value to be added to the temp register. The third argument *is* the termination value. The instruction *is* executed (once on each update) until the temp register equals the termination value.

Commands S82 through SFF take a one-byte

c

argument. If the argument is zero, the sound is terminated. Otherwise the argument reflects the number of system-timer ticks (at 50hz) until the next update.

- (33) setprt
	- WORD setprt(config)

WORD config;

Set/get printer configuration byte. If 'config' is -1 (\$FFFF) return the current printer configuration byte. Otherwise set the byte and return it's old value.

Bits currently defined are:

![](_page_22_Picture_265.jpeg)

(34) kbdvbase

LONG kbdvbase()

Returns a pointer to the base of a structure:

struct kbdvecs { LONG midivec; LONG vkbderr; LONG vmiderr; LONG statvec; LONG mousevec; LONG clockvec; LONG joyvec; LONG midisys; LONG ikbdsys; }; /\* MIDI-input \*/  $\sqrt{\star}$  keyboard error  $\star$ /  $/*$  MIDI error  $*/$  $\frac{1}{x}$  ikbd status packet \*/  $x^*$  mouse packet  $x$  $/*$  clock packet  $*/$ /\* joystick packet \*/  $\frac{1}{2}$  system MIDI vector \*/  $\sqrt{\star}$  system IKBD vector  $\sqrt{\star}$ 

'midivec' is initialized to point to a buffering

routine *in* the SIOS. DO.S will contain a character read from the MIDI port.

'vkbderr' and 'vmiderr' are called whenever an overrun condition *is* detected on the keyboard or MIDI 6850s. [Probably not a useful vector to grab. ]

'statvec', 'mousevec', 'c1ockvec', and 'joyvec' point to ikbd status, mouse, real-time clock, and joystick packet handlers. The packet handlers are passed a pointer to the packet received in AO, and on the stack as a LONG. GEM/GSX uses the mouse vector. Handlers should return with an RTS, and should not spend more than lms handling the interrupt.

The 'midisys' and 'ikbdsys' vectors are called when characters are available on the appropriate<br>6850. Initially they point to default routines Initially they point to default routines (the MIDI handler indirects through 'midivec', and the ikbd handler parses-out ikbd packets and calls the appropriate subsystem vectors).

#### (35) kbrate

WORD kbrate(initial, repeat)

WORD initial, repeat;<br>Get/set the keyboard's repeat rate. Get/set the keyboard's repeat rate. *'initial'*  governs the *initial* delay (before key-repeat governs the finitial delay (before  $\kappa$ ey-repeat<br>starts). 'repeat' governs the rate at which key-repeats are generated. If a parameter *is -1*  key-repeats are generated. It a parameter is -l<br>(\$FFFF) it is not changed. Times are based on system ticks (50hz).

> Returns the old key-repeat values, with 'initial' in the high byte of the low word and 'repeat' in the low byte of the low word.

#### (36) prtblk

 $V\overline{O}ID$   $prtblk()$ 

Prtblk() primitive [see manual pages on PRTBLK].

#### (37) vsync

VOID vsync()

Waits until the next vertical-blank interrupt and<br>returns. Useful for synchronizing graphics for synchronizing graphics operations with vblank.

## (38) supexec

VOln supexec(codeptr)

#### LONG codeptr;

'codeptr' points to a piece of code, ending in an<br>RTS. that is executed in supervisor mode. The RTS, that is executed in supervisor mode.

code cannot perform BIOS or GEMDOS calls. This Equation is meant to allow programs to hack hardware and protected locations without having to fiddle with GEMDOS get/set supervisor mode call.

# (39) puntaes

## VOID puntaes()

untaes()<br>Throws away the AES, freeing up any memory it Throws away the AES, freeing up any memory it<br>used. If the AES is still resident, it will be discarded and the system will reboot. If the AES is not resident (if it was discarded earlier) the function will return.

There is NO way to throw away the AES and return -- the reboot MUST be performed. [Ok, ok -- we know this is a lose.]

#### CONOUT Escape Sequences

These are the escape functions interpreted by the BIOS' conout() function. For the most part they terminal [that's the easy one to do]. There to hack screen colors, control screen wrap, and a few other simple functions. emulate a VT-52 are extensions

# ESC A

Cursor Up

This sequence moves the cursor up one line. If the cursor is already on the top line of the screen, this sequence has no effect.

#### ESC B

Cursor Down I bown<br>This moves the cursor down one line. If the cursor is ints moves the earser down one fine. If the earser is<br>already on the last line of the screen, this escape arroad, on the rase.

#### ESC C

Cursor Forward

This moves the cursor one position to the right. If this function would move the cursor off the screen, this sequence has no effect.

# ESC D

Cursor Backward

This move the cursor one position to the left. This *is*  a non- destructive move because the character over which the cursor now rests *is* not replaced by a blank. If the cursor *is* already in column 0, this escape sequence has no effect.

#### ESC E

Clear Screen (and Home Cursor)

This moves the cursor to column 0, row I (the top left-hand corner of the screen), and clears all characters from the screen.

## ESC H

Home Cursor

This move the cursor to column 0, row O. The screen *is*  NOT cleared.

#### ESC I

Reverse Index

Moves the cursor to the same horizontal position on the

(C)1985 Atari Corp., All Rights Reserved

 $110$ 

preceding lines. If the cursor is on the top line, a scroll down is performed.

#### ESC J

 $\overline{C}$ 

Erase to End of Page Erases all the information from cursor (including cursor position) to the end of the page.

#### ESC K

Clear to End of Line

This sequence clears the line from the current cursor position to the end of the line.

# ESC L

# Insert Line

Inserts a new blank line by moving the line that cursor is on, end all following lines, down one line. Then, the cursor is moved to the beginning of the new blank line.

#### ESC M

Delete Line

Deletes the contents of the line that the cursor *is* on, places praces<br>all the dine at the bottom. the cursor at the beginning of the line, moves following lines up one line, and adds a blank

#### ESC Y

Position Cursor

The two characters that follow the "Y" specify the row<br>and column to which the cursor is to be moved. The and column to which the cursor is to be moved. first character specifies the row, the second specifies the colum. Rows and columns number from 1 up.

#### ESC b

Set Foreground Color

The Foreground Color *is* the color in which the character is displayed.

Escape-b must be followed by a color selection character. Only the four least significant bits of the color character are used:

*Bit* Pattern of Control Byte:

![](_page_26_Picture_188.jpeg)

#### ESC c

Set Background Color

This function selects Background Color, the color of the cell that contains the characters.

Escape-c must be followed by a color selection character. Only the four least significant bits of the color character are used. (See diagram for ESC-b function)

# ESC d

Erase Beginning of Display

This sequence erases from beginning of the display to the cursor position. The cursor position *is* erased also.

# ESC e

Enable Cursor

This sequence causes the cursor to be invisible. This sequence causes the cursor to be Invisible. The<br>cursor may still be moved about on the display, using escape sequence defined in this appendix. The

## ESC f

Disable Cursor

This sequence causes the cursor to be invisible. This sequence causes the cursor to be invisible. The<br>cursor may still be moved about on the display, using escape sequences defined in this appendix. The

ESC j

Save Cursor Position

This sequence preserves the current cursor position. You can restore the cursor to the previously saved position with ESC-k.

# ESC k

Restore Cursor Position

This sequence restores the cursor to a previously saved position. If you use this sequence without having previously saved the cursor position, then the cursor *is*  moved to the home position, the top left-hand corner of the screen.

ESC 1

Erase Entire Line

This sequence erases an entire line and moves the cursor to the leftmost column.

#### $\text{ESC}$   $\circ$

Erase Beginning of Line

Erases from the beginning of the line to the cursor and includes the cursor position.

#### ESC p

Enter Reverse Video Mode

Enters the reverse video mode so that characters are displayed as background color characters on a foreground colored cell.

## ESC q

Exit Reverse Video Mode Exits the reverse video mode.

#### ESC v

Wrap at End of Line

This sequence causes the first character past the last displayable position on a line to be automatically placed in the first character position on the next line. The page scrolls up if necessary.

## ESC w

 $\bigcap$ 

Discard at End of Line

Following invocation of this sequence, after the last displayable character on a line has been reached, the characters overprint. Therefore, only the last character received *is* displayed in the last column position.

Traps, Interrupts and Interrupt vectors

The ST makes use of four of the sixteen TRAP vectors provided by the 68000. All other traps are available for applications.

![](_page_29_Picture_239.jpeg)

68901 interrupts are based at \$100. The sixteen longwords at this location are bound by the hardware to:

![](_page_29_Picture_240.jpeg)

(C)1985 Atari Corp., All Rights Reserved

 $114$ 

 $\overline{C}$ 

The divide-by-zero vector is pointed at an RTE.

All other traps (Bus Error, et al) are pointed at a handler that dumps the processor state and attempts to terminate the current process. [See: System Initialization]

The Line 1010 ("Line Aye") vector is used as a short-circuit around the VDI to the ST's graphics primitives. It is a powerful and useful interface; see the 'Line A' document for further information.

The Line 1111 ("Line Eff") trap is currently being used internally to the system. If you fiddle with this vector the AES will break.

The FDC/HDC interrupt may be enabled by a hard disk device driver. The floppy disk code, however, assumes this interdilver. The floppy disk code, however, assumes this filter-<br>rupt is disabled (it busy-waits on the input bit's state). It is the responsibility of other drivers in the system to ensure that, when the floppy disk read/write/format code gets control, the FDC/HDC interrupt is disabled.

The processor's normal interrupt priority level is 3. This is to prevent HBLANK (autovector level 2) interrupts from occurring on every scanline. [It would eat about 10% of a system running in a color graphics mode, or about 22% of a system running in monochrome. Yuck.] The default HBLANK interrupt handler modifies the interrupted process' IPL to 3 and performs an RTE. This is to discourage programs from using IPL 0 -- to use HBLANK, use an IPL of 1.

To prevent "jittering" in programs that change screen colors on the fly, using the HBLANK and HSYNC interrupt vectors, the following hack will keep the system intact and still yield a solid display:

- [1] Re-vector the keyboard/MIDI interrupt to a routine that lowers the IPL to 5 and then jumps through the original vector.
- [2] During the "critical" section of the screen, revector the 200hz system clock interrupt vector to voctor the zoons system crock interrupt vector to<br>point to a routine that increments a counter and RTEs. The counter keeps track of the number of system ticks that occur during the critical section.
- [3] After the critical section, block interrupts (at IPL After the critical section, block interrupts (at IPL<br>6) and call the sytem clock handler (JMP through the interrupt vector, with a fake SR and return address on the stack) the number of times indicated by the counter.

# TRAPs from interruptsNovember 26, 1985 30

# Calling the SIOS From an Interrupt Handler

[This section needs some work.]

It is possible to do a BIOS call from an interrupt It is possible to do a BIOS call from an interrupt<br>handler. More specifically, it is possible for EXACTLY nandier. More specifically, it is possible for EXACILI<br>ONE interrupt handler to call the BIOS at a time. It is NOT possible to do GEMDOS, VDI or AES traps from interrupt handlers.

The basic problem is a critical section in the BIOS trap handler code. The critical section occurs when the registers are being saved or restored in the register save area; the variable 'savptr'' must be maintained correctly.

 $*+$ \* \* \*- Calling the BIOS from an interrupt, safely. \* These are from the BIOS listing:<br>savptr = \$4a2 ; BIOS reg \* These are from the BIOS listing:<br>savptr = \$4a2 ; BIOS register-save ptr<br>serient = 2312 ; there pIOS series and sav amt = 23\*2; #words BIOS saves on the stack interrupt\_handler: \* Create safe TRAP enviroment: sub.1 #sav\_amt, savptr • lotsa BIOS traps (#13, #14 only) \* Restore old trap enviroment: #sav amt,savptr rte ; (or whatever)

--- DANGER ---<br>Only ///ONE/// interrupt handler may do this. That is,

(C)1985 Atari Corp., All Rights Reserved

116

TRAPs from interruptsNovember 26, 1985 31

 $\bigcap$ 

two interrupt handlers cannot nest and do BIOS calls in this manner.

(C)1985 Atari Corp., All Rights Reserved

**//1'** 

## System Variables

This is a list of variables in the ST BIOS that have been "cast in concrete". Their locations and meanings in future revisions of the ST BIOS are guarenteed not to change.

Any other variables in RAM, routines in the ROM, or vectors below \$400 that are not documented here are almost certain to change. It is important not to depend on undocumented variables or ROM locations.

etv timer (long) \$400 -Timer handoff vector (logical vector \$100). See GEM-DOS documentation.

etv critic (long) \$404 -Critical error handoff vector (logical vector \$101). See GEMDOS documentation.

- etv term (long) \$408 -Process-terminate handoff vector (logical \$102). See GEMDOS documentation. vector
- etv xtra (longs) \$40c Space for logical vectors \$103 through \$107).

memvalid (long) \$420 Contains the magic number \$752019F3, which (together with 'memva12') validates 'memcntlr' and indicates a

memcntlr (byte) \$424

successful coldstart.

Contains memory controller configuration nibble (the low nibble). For the full story, see the hardware manual. Some popular values are:

![](_page_33_Picture_160.jpeg)

resvalid (long) \$426

If 'resvalid' is the magic number \$31415926 on system RESET, the system will jump though 'resvector'.

(C)1985 Atari Corp., All Rights Reserved

 $\left.\rightleftharpoons$ 

118

System Variables November 26, 1985 33

 $\blacktriangledown$ 

 $\bigcap$ /"

resvector (long) \$42a System-RESET bailout vector, valid if 'resvalid' is a magic number. Called early-on in system initialization (before /any/ hardware registers, including the memory controller configuration register, have been touched). A return address will be loaded into A6. Both stack pointers will contain garbage. phystop (long) \$42e Physical top of RAM. Contains a pointer to the first unusable byte *(i.e.* \$80000 on a 5l2K machine). \_membot (long) \$432<br>- Bottom of available memory. The 'getmpb' BIOS function uses this value as the start of the GEMDOS TPA. memtop (long) \$436<br>Top of available memory. The 'getmpb' BIOS function uses this value as the end of the GEMDOS TPA. memva12 (long) \$43a Contains the magic number \$237698AA which (together with 'memvalid') validates 'memcntlr' and indicates a successful coldstart. flock (word) \$43e Used to lock usage of the DMA chip. Should be nonzero to ensure that the OS does not touch the DMA chip registers during vertical blank. Device-driver writers TAKE NOTE: this variable MUST be nonzero in order to make use of the DMA bus. seekrate (word) \$440 Default floppy seek rate. Bits zero and one contain the default floppy disk seek rate for both drives: 00 6ms<br>01 12m; 01 12ms<br>10 2ms 10 2ms<br>11 3ms 3ms [default]

timr ms (word) \$442

System timer calibration (in ms). Should be \$14 (20) decimal), since the timer handoff vector *is* called at decimal), since the time inductive cor is called at<br>50hz. Returned by BIOS function '\_tickcal', and passed on the stack to the timer handoff vector.

\_fverify (word) \$444<br>Floppy verify flag. When nonzero, all writes to floppies are read-verified. When verifies take place. The default system-reset) *is* to verify. zero, no writestate (after

System Variables November 26, 1985 34 \_bootdev (word) \$446<br>- Contains the device number the system was booted from. The BIOS constructs an enviroment string from this variable before bringing up the desktop. palmode (word) \$448 When nonzero, indicates the system is in PAL (50hz video) mode. When zero, indicates the system is in NTSC (60hz video) mode. defshiftmd (byte) \$44a Default video resolution. If the system is forced to change from monochrome mode to a color resolution, 'defshiftmd'contains the resolution the system will switch to. sshiftmd (word) \$44c Contains shadow for 'shiftmd' hardware register:  $0$  320x200x4 (low resolution)<br>1 640x200x2 (medium rez)  $\begin{array}{cc} 1 & 640 \times 200 \times 2 & \text{(medium rez)} \\ 2 & 640 \times 400 \times 1 & \text{(high rez)} \end{array}$  $640x400x1$  (high rez / "monochrome") v bas ad (long) \$44e PoInter to base of screen memory. Always on a 512 byte boundary. Always points to 32K of contiguous memory. vblsem (word) \$452 Semaphore to enforce mutual exclusion in verticalblank interrupt handler. Should be '1' to enable vblank processing, nvbls (word) \$454 Number of longwords that '\_vblqueue' points to. (On RESET, defaults to 8). \_vblqueue (long) \$456 Pointer to a vector of pointers to vblank handlers. colorptr (long) \$45a Pointer to a vector of 16 words to load into the hardware palette registers on the next vblank. If hardware palette registers on the next vblank. If NULL, the palettes are not loaded. 'colorptr' is zeroed after the palettes are loaded. screenpt (long) \$45e Pointer to the base of screen memory, to be setup on the next vblank. If NULL, the screen base is not changed.

\_vbClock (long) \$462
$\overline{\mathbf{C}}$ 

Count of vertical-blank interrupts.

\_frclock (long) \$466<br>- Count of vertical-blank interrupts that were processed (not blocked by 'vblsem').

hdv init (long) \$46a -Vector to hard disk initialization. NULL if unused.

swv vec (long) \$46e The system follows this vector when it detects a transition on the "monochrome monitor detect" input (from low to high rez, or visa-versa). 'swv vec' initially points to the system reset handler; therefore the system will reset if the user changes monitors.

- hdv bpb (long) \$472 -Vector to routine to return a hard disk's Bios Parameter Block (BPB). Same calling conventions as the eter Block (BPB). Same calling convent.<br>BIOS function for GETBPB. NULL if unused.
- hdv rw (long) \$476 -Vector to routine to read or write on a hard disk. Same calling conventions as the BIOS function for RWABS. NULL if unused.
- hdv boot (long) \$47a -Vector to routine to boot from hard disk. NULL if unused.
- hdv mediach (long) \$47e -Vector to routine to return a hard disk's media change mode. Same as BIOS binding for floppies. NULL if unused.

\_cmdload (word) \$482<br>- When nonzero an attempt is made to load and execute COMMAND.PRG from the boot device. (Load a shell or an application in place of the desktop). Can be set to nonzero by a boot sector.

conterm (byte) \$484 Contains attribute bits for the console system:

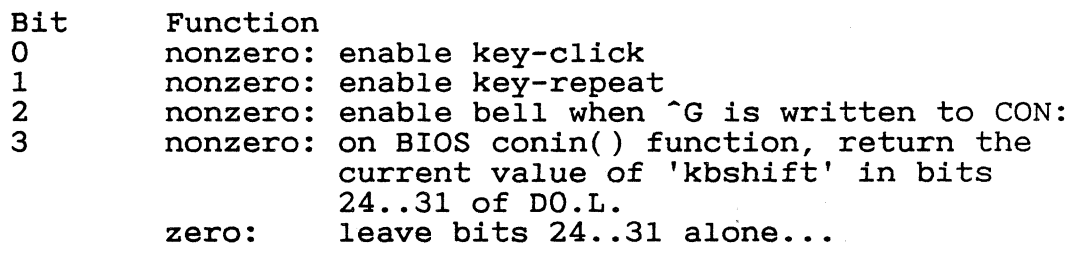

(C)1985 Atari Corp., All Rights Reserved

*I.J../* 

System Variables November 26, 1985 36

themd (long) S48e Filled in by the BIOS on a 'getmpb' call; indicates to GEMDOS the limits of the TPA. The structure is:

struct MD { MD  $*_{m\_link}$ ;  $/* \rightarrow$ next MD [NULL] \*/ MD \*m\_link; /\* ->next MD [NULL]<br>long m\_start; /\* start of TPA \*/<br>long m\_length; /\* size of TPA (by: long m\_length; /\* size of TPA (bytes) \*/ PD \*iii\_own; /\* ->MD's owner [NULL] \*/ } . , The structure may NOT be changed once GEMDOS has been<br>initialized. In addition, there may be only ONE of In addition, there may be only ONE of these suckers (you can't use the 'm link' field in<br>the first MD). Someday these (with a better GEMDOS) first MD). Someday these (with<sup>-a</sup> better GEMDOS) these limitations may be lifted. savptr (long) S4a2 Pointer to register save area for BIOS functions. \_nflops (word) \$4a6<br>- Number of floppy disks actually attached to the system (0, 1, or 2). sav context (long) S4ae Pointer to saved processor context (more on this later) . \_bufl (long) \$4b4<br>- Two (GEMDOS) buffer-list headers. The first list buffers data sectors, the second list buffers FAT and directory sectors. Each of these pointers points to a BCB (Buffer Control Block), that looks like: struct BCB { BCB  $*$ b\_link;  $/*$  next BCB  $*$ / int b\_bufdrv;  $\frac{1}{x}$  drive#, or -1 \*/ int b\_bufdrv; /\* drive#, or -1 '<br>int b\_buftyp; /\* buffer type \*/<br>int b\_bufrec; /\* record# cached int b bufrec; /\* record# cached here \*/ int b<sup>-</sup>dirty;  $\frac{1}{2}$  /\* dirty flag \*/<br>DMD \*b dm;  $\frac{1}{2}$  /\* -> Drive Media DMD  $* \overline{b} dm;$   $/* \rightarrow Drive Media Descriptor * /$ char \*b<sup>-</sup>bufr;  $/*$  -> buffer itself \*/ } , .

hz 200 (long) S4ba Raw 200hz system timer tick. Used to divide-by-four for a 50hz system timer.

(C)1985 Atari Corp., All Rights Reserved

System Variables November 26, 1985 37

the env (byte[4]) \$4be The default enviroment string. Four bytes of \$00....

drvbits (long) \$4c4<br>32-bit vector, returned by the "DRIVEMAP" BIOS function (#10), of "live" block devices. If any floppies are attached, this value *is 3.* 

dskbufp (long) \$4c6<br>- Points to a 1024-byte disk buffer somewhere in the

system's BSS. The buffer *is* ALSO used for some GSX graphics operations, and should not be used by interrupt routines.

prt cnt (word) \$4ee<br>Initialized to -1. Pressing the ALT-HELP key increments this. The screen dump code checks for \$0000 to start imaging the screen to the printer, and checks for nonzero to abort the screen print.

sysbase (long) \$4f2<br>Points to the base of the OS (in ROM or RAM).

shell p (long) \$4f6<br>Points to shell-specific context.

end os (long) \$4fa

-Points just past the last byte of low RAM used by the operating system. This *is* used as the start of the TPA (end\_os is copied into membot).

exec os (long) \$4fe

This points to the shell that gets exec'd by the BIOS after system initialization *is* complete. Normally this points to the first byte of the AES' text segment.

#### POST MORTEM INFORMATION

If a diagnostic cartridge *is* not inserted, all "unused" interrupt vectors are pointed to a handler *in* the BIOS

that saves the processor's state in low memory (see below) and displays a number of icons in the middle of the screen. The handler attempts to restart the system The handler attempts to restart the system after the crash -- it is not always (honestly: it isn't very often) successful.

The exact number of icons represents the exception that occurred (2 for bus error, 3 for address error, and so on -- see the ~Exception Processing' section in the Motorola 68000 manual).

The processor state *is* saved in an area of memory that is NOT touched by a system reset. Therefore it is possible to examine a post-mortem dump after resetting the system to reboot.

Post-mortem dump area;  $*$ + \* \* \* processor state saved here on uncaught exception: \* proc\_lives equ \$380 ; \$12345678 iff valid<br>proc\_dregs equ \$384 ; saved DO-D7 proc\_dregs equ \$384 ; saved DO-D7<br>proc\_aregs equ \$3a4 ; saved AO-A6 proc\_aregs equ \$364 , saved DO-D7<br>proc\_aregs equ \$3a4 ; saved AO-A6, supervisor A7 (SSP)<br>proc\_epum equ \$3c4 : first byte is exception # proc\_areys equ \$3d4 , saved AU-AU, supervisor A.<br>proc\_enum equ \$3c4 ; first byte is exception #<br>proc\_usp equ \$3c8 : saved user 87 equ \$3c4 ; first byte is<br>equ \$3c8 ; saved user A7<br>equ \$3cc ; sixteen words proc\_enum<br>proc\_usp<br>proc\_stk proc\_stk equ \$3cc · , sixteen words popped from SSP ,/~~',

If the longword at \$380 is the magic number \$12345678, then the following information is valid (unless it's been stepped on by another crash).

DO-07, AO-A6, and the supervisor A7 are copied to locations \$384 to \$3cO. The exception number (2 for bus error, etc.) is recorded in the byte at  $$3c4.$ A7 is copied to \$3c8. The first sixteen words at the supervisor A7 are copied to the sixteen words starting at \$3cc.

 $\overline{\mathbb{C}}$ 

Getting Into and Out Of Supervisor Mode in GEMDOS

DRI hasn't bothered to document this function yet, so  $\ddot{\phantom{a}}$ 

Yes, there IS a way to get into (or out of) supervisor mode in GEMDOS. While you read the following description, please bear in mind that the original intent was to provide a binding usable at the C level. It is clumsy to use from assembly language.

The function is Trap 1, number 32 (hex \$20). three hats: It wears

LONG super(stack) LONG stack;

If 'stack' is -1 (\$FFFFFFFF), then the function returns (in DO.L) either a 0 (indicating that the processor is in (in bo.i) efther a 0 (indicating that the processor is in<br>user mode) or a 1 (indicating that the processor is in supervisor mode).

If the function is called when the processor is in user mode, GEMDOS will return with the processor in supervisor mode. The old value of the supervisor stack will be mode. The Old value of the supervisor stack with be<br>returned in DO.L. If 'stack' was NULL (\$00000000), then the supervisor stack will be the same as the user stack before the call. Otherwise the supervisor stack will be set to 'stack'.

If the function is called when the processor is in supervisor mode, GEMDOS will return with the processor in user 'stack' should be the value of the supervisor stack that was returned by the first call to the function.

The old value of the supervisor stack MUST restored before the process terminates. (Failure to do so may result in a crash).

```
Supervisor Mode November 26, 1985 
   An example of how to use it from C: 
        superstuff() 
        { 
             long save_ssp;<br>long trapl();
              /* * Get into supervisor mode: 
               \star /
             save ssp = trap1(0x20, 0L);... do lots of supervisor stuff ....
              /* * Get out of supervisor mode, * restore old supervisor stack: 
               */ 
             trap1(Ox20, save_ssp);
```
}

40

```
(_j And from assembly: 
                *+<br>* superstuff - play around in supervisor mode<br>*
                \star -superstuff: 
                               do user stuff 
                           clr.1 -(sp)move.w \# $20, - (sp)\begin{array}{cc}\n\text{trap} & \text{#1}\n\end{array}trap #1<br>addq #6,sp
                           move.1 d0, save ssp
                              do supervisor stuff 
                           move. 1 
                           move.w # $20, -(sp)trap 
                           addq 
                                      save\_ssp, -(sp)#1 
                                      #6,sp 
                                                                 ; we want our own stack<br>; get/set supervisor mode<br>; (do it)
                                                                 ; (clean up)<br>; save old SSP
                                                                  ; push old SSP 
                                                                       ; get/set supervisor mode 
                                                                       ; (do it) 
                                                                       ; (clean up)
```
Supervisor Mode November 26, 1985 41

do user stuff

(C)1985 Atari Corp., All Rights Reserved

 $1 - 27$ 

# GEMDO\$ Relocation Format (Clarification to GEMDOS manual)

This is the REAL GEMDOS fixup bytestream format, as implemented by the function xpgmld() in GEMDOS (as opposed to what is documented in the GEMDOS manual):

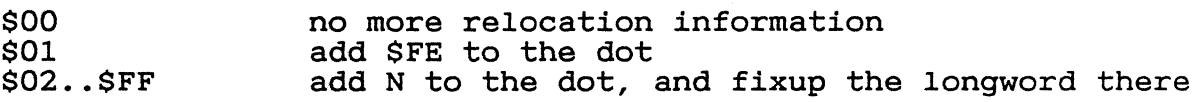

So, to fixup a longword \$100 bytes from the current one (the dot), RELMOD would generate:

### \$01 \$02

[note that only longwords can be fixed up, and that they must be on word boundaries.]

128

#### Error Handling

Error numbers are returned by certain BIOS and most GEM-DOS functions. Note that some GEMDOS functions return WORD error numbers instead of LONG ones (that *is,* bits 16 •• 31 of DO.L are garbage). Someday DRI will get around to fixing these ....

[Describe critical-error handler calling conventions, whenever DRI gets around to defining them so they're useful. ]

- o (OK) Successful action (the anti-error).
- $-1$  (ERROR) All-purpose error.
- -2 (DRIVE NOT READY) Device was not ready, or was not attached, or has been busy for a long time.
- -3 (UNKNOWN CMD) Device didn't know about a command.
- $-4$  (CRC ERROR) Soft error while reading a sector.
- -5 (BAD REQUEST) Device couldn't handle a command (the command might be valid in other contexts). Command parameters may be bad.
- -6 (SEEK ERROR) Drive couldn't seek.
- -7 (UNKNOWN MEDIA) Attempt<sup>-</sup>to read foriegn media (usually means a corrupted or zero boot sector).
- -8 (SECTOR NOT FOUND) Sector<sup>-</sup>could not be located.
- -9 (NO PAPER) Printer is out of paper (this cannot happen on disks, right?)

- -10 (WRITE FAULT)
	- Failure on a write operation.
- -11 (READ FAULT) Failure on a read operation.
- -12 (GENERAL MISHAP) Reserved<sup>-</sup>for future catastrophes. [This seems to be a useless error right now.]
- -13 (WRITE PROTECT) Attempt to write on write-protected or write-only media.
- -14 (MEDIA CHANGE) Media changed since last write -- the operation (read or write) did NOT take place. (This is more a message to the file system than a real error).
- -15 (UNKNOWN DEVICE) Operation specified a device the BIOS doesn't know anything about.
- -16 (BAD SECTORS) Format operation succeeded (for the most part) but yielded bad sectors.
- -17 (INSERT DISK) Ask user to insert a disk (this is more a message to the shell  $--$  GEM or COMMAND.PRG  $--$  to start a dialouge with the user).

 $\overline{\mathbf{C}}$ 

 $\mathbf C$ 

#### Cartridge Support

There are two kinds of cartridges. 'Application' cartridges are recognized by GEM and the desktop. 'Diagnostic' cartridges are executed almost immediately after system reset (before the 68000 touches any RAM), and may take over the entire system.

The ST hardware maps cartridge space to a 128K region starting at \$FAOOOO, extending to \$FBFFFF. The longword starting at srabood, extending to srBrrrr. The fongword<br>at \$FA0000 has special meaning to the OS. It should be one of the following:<br>\$FA52255F indicates that a diagnostic cartridge

is inserted.

\$ABCDEF42 indicates that an application cartridge is inserted.

anything else is ignored.

On system RESET, if a diagnostic cartridge is inserted the OS will (almost immediately) jump to location \$FA0004. A6 will contain a return address (should the cartridge ever wish to continue with system initialization). The stack pointer will be garbage. Most of the ST's hardware registers will not have been touched. The most significant of these registers is the memory controller -- the diagnostic cartridge is responsible for sizing memory and initializing the memory controller.

Application cartridges should provide 'application header' at location \$FA0004 (immediately following the magic longword). An application header contains informamagic iongword). In application header contains information about an application in ROM. There may be any number of applications *in* a cartridge.

# CARTRIDGE APPLICATION HEADER CA\_NEXT 0 ->next header CA\_INIT  $\begin{vmatrix} 4 & -\sin t & \csc t \end{vmatrix}$ ----------------------+<br>CA\_RUN | 8 ->run code +-----------------------+ I CA TIME I \$c DOS time +-----------------------+

CA\_DATE | \$e DOS date +-----------------------+ I CA SIZE I \$10 "size" of apple CA\_NAME | \$14 asciz name (NNNNNNNN.EEE\O) |<br>+------------------------+<br>-

CA NEXT is a pointer to the next application header. If CA<sup>-</sup>NEXT is \$00000000, then there are no more headers in the list.

CA INIT is a pOinter to the application's initialization code. If CA INIT is NULL, there is no initialization code. The initialization vector is called at system startup time, as controlled by magic bits in the high byte of this longword (see below).

CA RUN is a pointer to the application's main entry poInt.

CA TIME and CA DATE are DOS-format time and date stamps. [They are kind of useful for keeping track of version numbers and things like that, but are otherwise useless ....

CA SIZE is a silly field that is the "size" of the application. [This field is pointless, but DRI wanted it,  $s$ ooo  $\dots$ ]

CA NAME is the NULL-terminate name of the application. CA NAME IS the NOLL-terminate<br>It should be in the same filename, without a path (i.e. acters, optionally followed by a dot and up to three characters of extension, and a final NUL (\$00». format as a DOS acceptable up to eight leading char-

- The high 8 bits  $(24..31)$  of CA INIT have special meaning: o - Set to execute application (through CA INIT vector) before interrupt vectors, display memory (etc.) have been initialized.
	- $1$  Set to execute application (through CA INIT vec $tor)$  just before GEMDOS is initialized.
	- $2 ($ unused $)$
	- 3 Set to execute application (through CA INIT vector) immediately before a disk-boot. [\*\*\*FOR NOW\*\*\* Applicable to boot ROM only.]

c

~ i , and the second second second second second second second second second second second second second second second second second second second second second second second second second second second second second second ~

c

- $4 ($ unused $)$
- 5 Set if the application is a desk accessory.
- 6 Set if the application is NOT a GEM application. Set if the application is NOT a GEM application.<br>That is, it runs under DOS and doesn't do any AES calls.
- 7 Set if non-GEM application (see bit 6) requires commandline parameters before execution.

#### Vertical Blank Interrupts

This section describes the OS's Vertical Blank Interrupt (VBI) handler, entered through the VBI vector at \$70.

The VBI handler increments the "frame counter" 'frclock' and then checks for mutual exclusion by testing 'vblsem'. If 'vblsem' *is* less than or equal to zero, no other VBI code *is* executed. Otherwise, all registers are saved on the stack and the "vblank counter" 'vbclock' *is* incremented.

If the system *is* currently in high-resolution mode (SHIFTMD >= 2) and a low-resolution monitor *is* attached, the resolution *is* set to 'defshiftmd'. (or zero, if 'defshiftmd' *is* >= 2). This test *is* necessary because some low-resolution monitors may "burn up" when driven by the ST's high-resolution video signal.

The handler calls the cursor-blink routine.

If 'colorptr' *is* nonzero, then the 16 color palettes are loaded from the 16 words that 'colorptr' points to. 'colorptr' *is* then zeroed.

If 'screenpt' *is* nonzero, then the screen's physical base address set to 'screenpt'. 'screenpt' *is* then zeroed.

There may be any number of "deferred" VBI vectors. These are executed just before the VBI handler returns. The variable 'nvbls" contains the current number of deferred vector slots. 'vblqueue' points to an array of NVBL pointer slots that in turn point to deferred VBI code or NULL *(in* the case of an empty slot):

(C)1985 Atari Corp., *All* Rights Reserved

/

 $\overline{\mathbb{C}}$ 

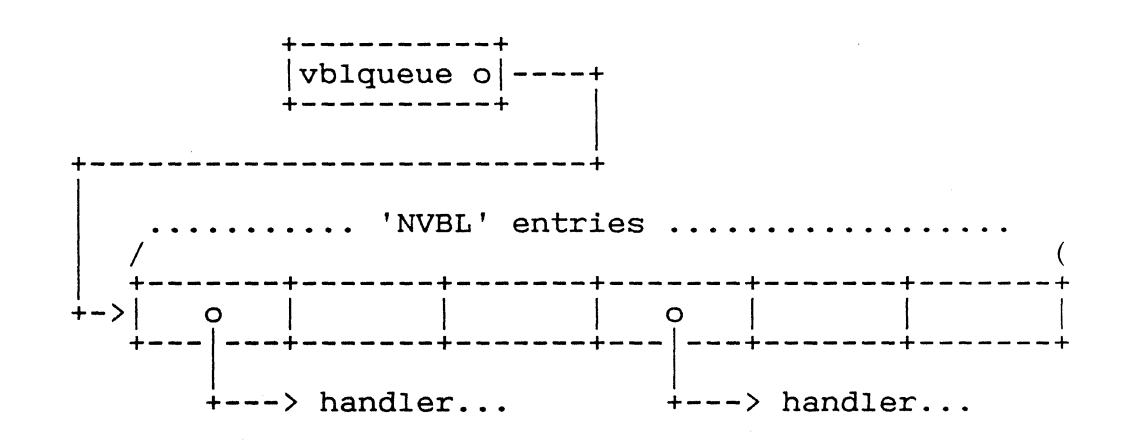

The OS initially allocates 8 VBI slots. The first slot is reserved for GEM's VBI code. To add another deferred handler, place a pointer in a free (NULL) slot. If there are no more free slots, then allocate a larger VBI array, copy the current vectors to the new array (clearing any new, unused entries), and update 'vblqueue' and 'nvbls'.

Deferred VBI handlers should return with RTS, not RTE. They may use any registers except the user stack-pointer.

Applications are responsible for cleaning up vbl-vectors they have installed prior to process termination.

#### ROM System Initialization

[1] Initial PC set from location \$FCOOOO, initial SP (trash, really) set from location \$FC0004.

Catch system RESET. Raise processor IPL to 7, execute RESET instruction to reset hardware registers.

If a diagnostic cartridge is inserted, load a return address into A6 and jump to the cartridge.

- [2] If memory was setup (i.e. this is a warmstart) the initialize the memory controller.
- [3] If the RESET-bailout vector is valid, load a return address into A6 and jump to the reset handler.
- [4] Initialize the PSG (deselect floppies), setup the scan rate (50 or 60hz), write default values to the color palettes, and set the display pointer to OxlOOOO.
- If memory was sized on a previous reset, go to step 8.
- [5] Size both banks of memory.
- [6] [This used to perform a memory test.]
- [7] Once memory has been sized and zeroed, record the fact by setting two magic longwords in low memory.
- [8] Clear the low 64K of memory, from 'endosbss' to<br>0xffff. Initialize all kinds of OS variables. Initialize all kinds of OS variables. Setup interrupt vectors. Call the serial BIOS' initialization entry-point.
- [9] Execute %%2 cartridge applications.

Initialize the screen resolution.

- [11] Execute %%0 cartridge applications.
- [12] Enable interrupts (all but HBLANK) by bringing the IPL to 3.
- [13] Execute %%1 cartridge applications.

#### System Startup November 26, 1985 51

*(j* 

 $\overline{\overline{C}}$ 

[14] Call GEMDOS' initialization routine.

[15] Attempt to boot from floppy disk, if the system Accempt to boot from Troppy disk, if there system<br>variable 'bootdev' is less than 2. If there are no floppies, no attempt is made to boot from floppy.

Attempt to load a boot sector from the DMA bus. For each of the eight DMA bus devices, a read operation is attempted on logical sector O. If the read is successful, and the sector checksums to \$1234, then the sector is executed. [See the section "DMA Bus Boot" ]

ALL devices are checked. The boot sector code may return, in which case the BIOS will attempt to load boot sectors from the rest of the devices.

- [16] Turn on the cursor. Do autoexec. Attempt to exec COMMAND.PRG.
- [17] Do autoexec. Kludge up an enviroment string. the AES (in ROM). Exec
- If [16] or [17] ever complete, restart the system by going back to [1].

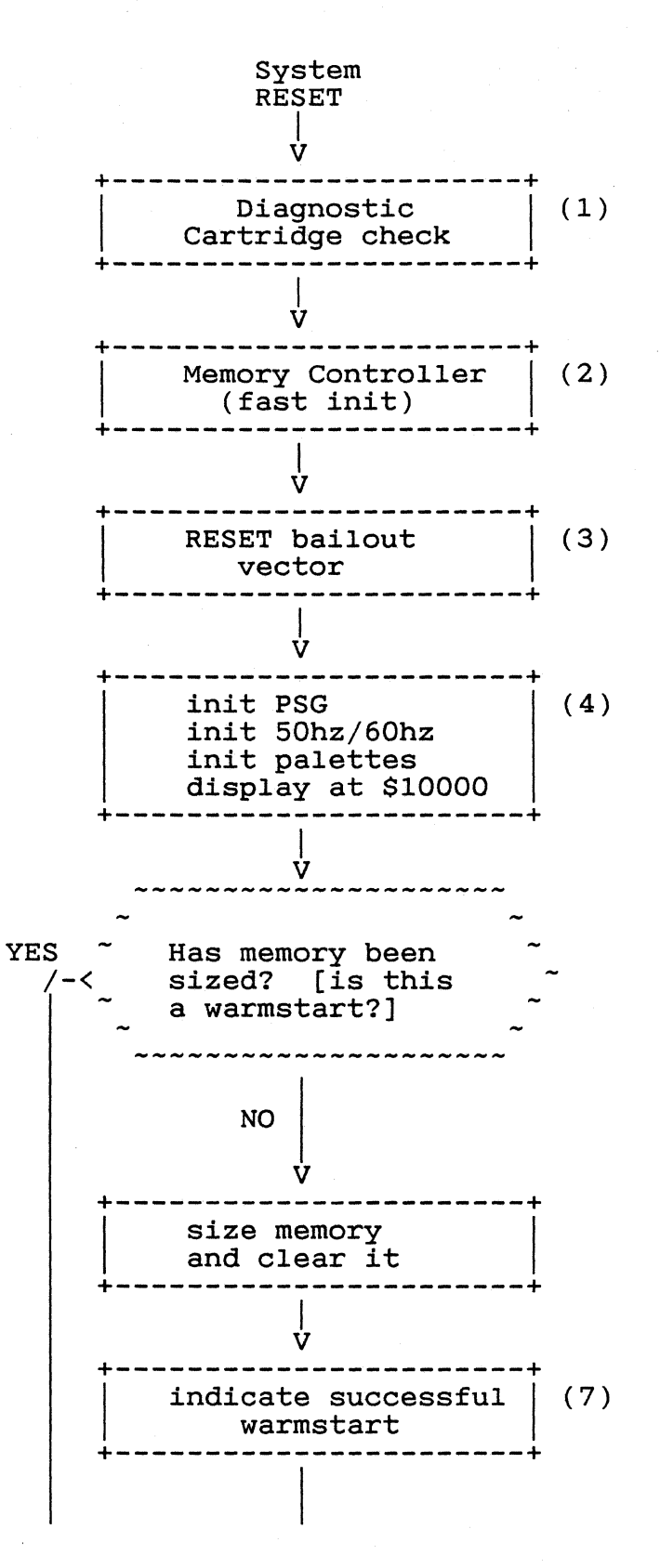

 $\overline{\bigcap}$ 

 $\backslash$  ----------V Clear bottom  $64K$  (8) Init variables Init interrupts Init serial BIOS .<br>+--------------------+ V +-------------------------+<br>| Execute %%2 cartridge | <br>| applications applications +------------------------+<br>|<br>|, \_V<br>\_ \_ \_ Init screen resolution +-----------------------+ <sup>I</sup> V +-------------------------+<br>| Execute %%0 cartridge | <br>| applications applications |<br>|-----------------------+<br>|<br>|, V +------------------------+<br>| Bring IPL to 3 | (12) (9 ) (10) (11) +-----------------------+ <sup>I</sup>  $\frac{\dot{V}}{-}$ +-------------------------+<br>| Execute %%1 cartridge |<br>| applications applications (13) +-----------------------+ <sup>I</sup>

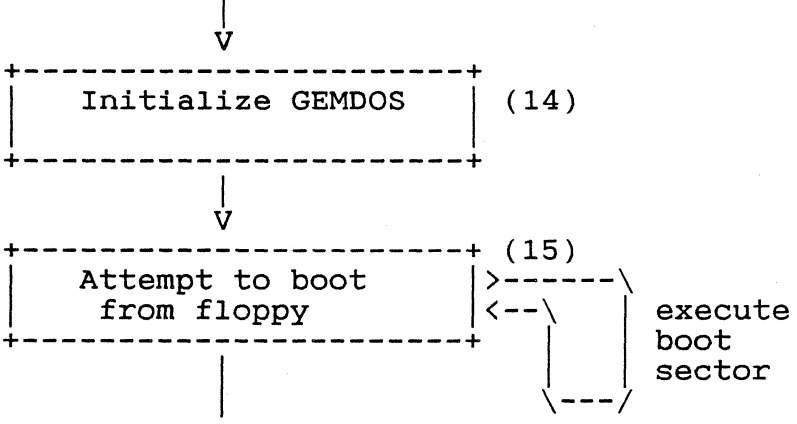

(C)1985 Atari Corp., All Rights Reserved

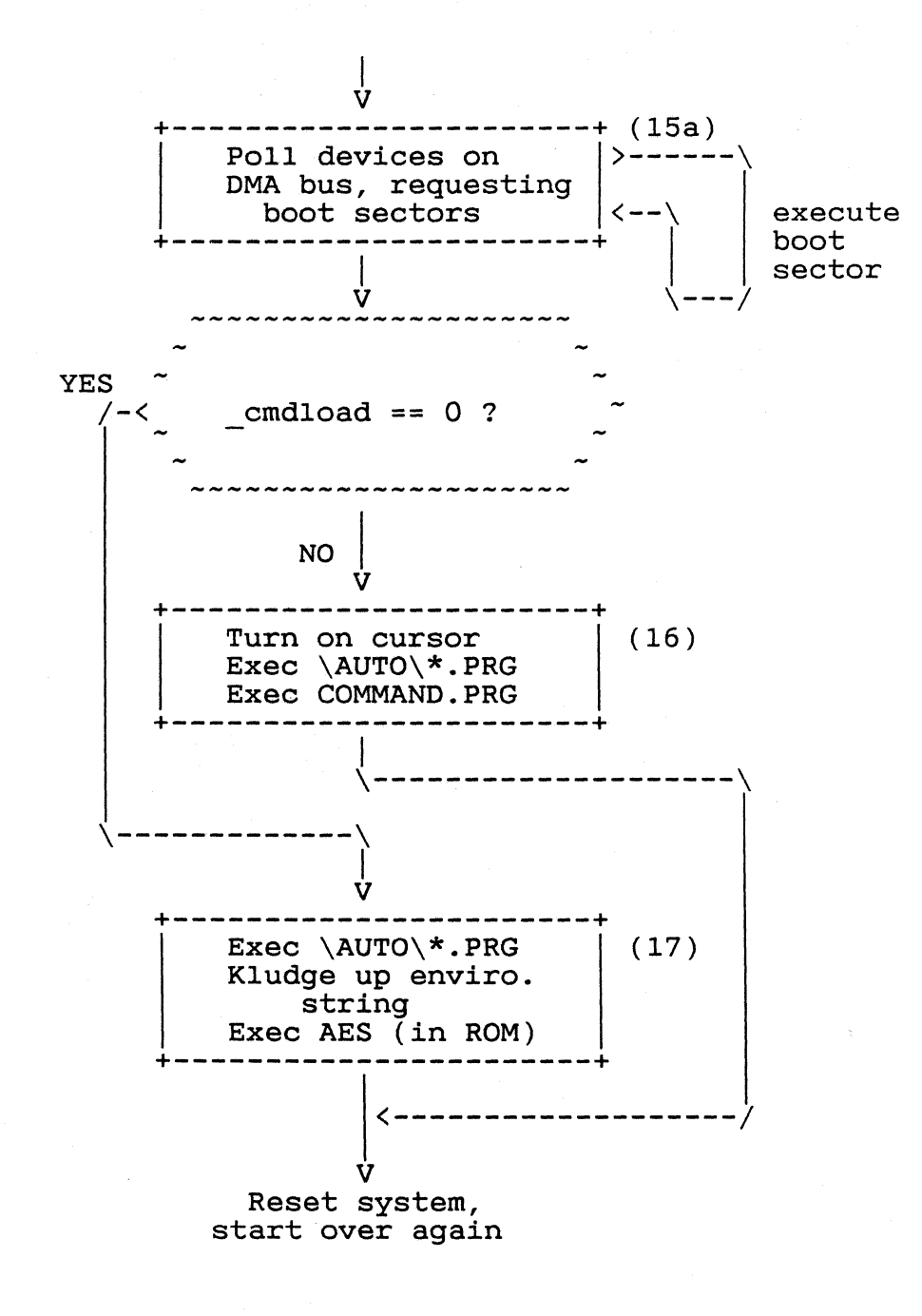

 $1 - 10$ 

 $\big($ 

PUNTAES and the OS Header (Gory Details)

The OS variable sysbase [\$4F2] points to the base operating system. The operating system may be in Operating system. The Operating system may be in Nort of<br>RAM (if \_sysbase is greater than phystop then the OS is in ROM). of the ROM or

The base of the OS is a structure that looks like:

 $(sysbase)$  -----/------------<sup>1</sup>/ |<br>| ------------------------+<br>\--> | BRA to reset handler | 0.w | 2.w<br>| OS version number | 2.w ----------------------<br>-> reset handler -----------------------+<br>-> base of OS | |-----------------------|<br>| -> end of OS RAM usage| \$c.L (unused, reserved) +-------------------------+<br>| -> GEM memory usage | :<br>| parameter block parameter block<br>---------------------+-----------------------+<br>| Date of system build | 8<br>| (\$YYYYMMDD) (\$YYYYMMDD)<br>------------------------| (VIIIHEDD)<br>|------------------------+<br>| OS configuration bits | \$1c.w +-----------------------+ I DOS-formatted date the I system was built +-----------------------+ 4.L 8.L  $|$  \$10.L \$14.L \$18.L \$le.L

The GEM memory usage parameter block (hereinafter

referred to as ''the magic'') informs the OS about GEM's memory requirements, and GEM's start address. The magic looks like:

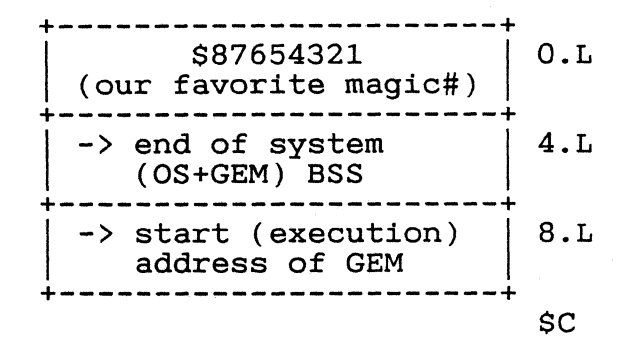

The OS header contains a pointer to the magic. The magic The US header contains a pointer to the magic. The magic<br>parameter block is validated if the number \$87654321 parameter block is validated if the number \$67634321<br>appears in its first longword. GEM is started up ONLY if there is a valid magic. In addition, on a RAM-loaded there is a valid magic. In addition, on a kAM-loaded<br>system, if the magic is not valid then the memory normally used by GEM is included in the initial TPA.

The extended BIOS call puntaes() (#39) checks to see if the magic is valid. If the magic is NOT valid, it the magic is valid. If the magic is NOT valid, it<br>returns immediately. Otherwise it checks if the magic is returns immediately. Otherwise it checks it the magic is<br>located in ROM, and if it is, puntaes() returns. Finally puntaes() invalidates the magic (by zeroing its first longword) and jumps to the system reset handler.

Puntaes will either return (meaning that the AES was already punted, or more accurately, that the magic was invalid) or clobber the magic and restart the operating system. The OS must be restarted because GEMDOS does not allow the TPA to be expanded after GEMDOS has been initialized [fooey!].

The country-specific configuration word ('os conf'') looks something like:

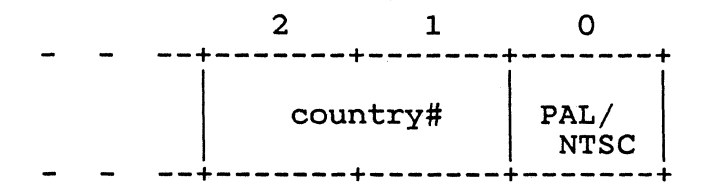

The country-number assignments are:

- o USA
- 1 Germany
- 2 France

(C)1985 Atari Corp., All Rights Reserved

ROM Header November 26, 1985 57

 $\left($ 

### 3 UK

Bit 0 of the word indicates NTSC when 0 and PAL when 1; the "syncmode" hardware register *is* initialized accordingly during system startup. The country bits may be expanded in the future.

The version number *is* \$0000 for the boot ROM, and nonzero for ROM-based operating systems. The format of the version word *is* \$VVRR (VV = version#, RR = release#), and the first OS ROMs will have the version \$0100.

Several dates, in various formats, are in the header.<br>The first is (more or less) human-readable, in hexadefirst is (more or less) human-readable, in hexadecimal it *is* a longword that reads like \$YYYYMMDD (YYYY = year, MM = month, DD = day). The second date *is* <sup>a</sup> GEMDOS-format timestamp.

#### DISCLAIMER

Atari makes no promsises that version numbers in future revisions of the operating system will reflect reality, since the outside world's version of reality *is* different from Atari's. We may release bug fixes without changing the OS version number, or (contrariwise) we may change version numbers without changing the operating system.

IN OTHER WORDS: Do not write software that depends on operating system version numbers!

#### Boot Sectors

The boot sector contains

- o A volume serial number
- o A BIOS parameter block
- o Optional boot code and boot parameters

An executable boot sector must word-checksum to the magic number \$1234. During system initialization the boot sector from a disk drive is loaded into a buffer. If the con from a disk drive is loaded filed a buffer. It the<br>checksum is correct, the system JSRs the first byte of the buffer. [Since the location of the buffer is indeterminant, any code contained in the boot sector must be position-independent.] See the section on system initialization for further details on writing bootable applications.

When a "Get BPB" call is made, the BIOS reads the boot sector and examines the prototype BIOS parameter block (BPB). A BPB is constructed from the prototype. If the prototype looks strange (for instance, if critical fields in it are zero) the BIOS returns NULL (as an error indication).

A BPB is normally computed and written when the volume is formatted.

The 24-bit serial number is used to determine if the user has changed disks. (see the [still nonexistant] section on "Disk Changes"). The serial number is computed and written by the FORMAT utility, and is (hopefully) unique.

(C)1985 Atari Corp., All Rights Reserved

+------------------------+<br>BRA.S (wherever) \$0 \$0 branch to boot code filler | \$2 reserved for OEMs (OEM cruft) +-----------------------+ SERIAL 24-bit volume serial number +-----------------------+ I~ BPS I +-----------------------+ I SPC <sup>I</sup> +-----------------------+ I~ RES I +-----------------------+ I NFATS <sup>I</sup> +-----------------------+  $\begin{bmatrix} P \\ \end{bmatrix}$ +-----------------------+ I~ NSECTS I +-----------------------+ I MEDIA <sup>I</sup> +-----------------------+ I~ SPF I +-----------------------+ I~ SPT I +-----------------------+ I~ NSIDES I +-----------------------+ I~ NHID I |h<br>+-----------------<br>| boot code (if any)  $\mathbf{I}$  is a set of  $\mathbf{I}$  is a set of  $\mathbf{I}$ |<br>+----------------------+<br>-\$8 volume serial number written by FORMAT \$b #bytes/sector \$d #sectors/cluster \$e #reserved sectors  $|$  \$10 #FATs \$11 #directory entries \$13 #sectors on media \$15 media descriptor \$16 #sectors/FAT \$18 #sectors/track \$la #sides on media \$lc #hidden sectors \$le

\$200

The prototype BPB is software compatible with an MS-DOS version 2.x BPB. (This does not mean the ST can read sectors written by, or write sectors readable by, a disk controller other than the WDC 1770/1772).

The low byte of a 16-bit field in the BPB (such as 'BPS') occupies the lower address [as on the 8086.]

BPS is the number of bytes per sector (for floppies on the ST, it will be 512).

SPC is the number of sectors per cluster (on floppies, usually 2 for a cluster size of 1K).

RES is the number of reserved sectors at the beginning of the media, including the boot sector. RES is usually 1 including the boot sector. RES is usually 1 on floppies.

NFATS is the number of File Allocation Tables on the media.

NDIRS is the number of directory entries.

NSECTS is the total number of sectors on the media (including the reserved sectors).

MEDIA is a media descriptor byte. The ST BIOS does not use this byte, but other file-systems might.

SPF is the number of sectors in each FAT.

SPT is the number of sectors per track.

NSIDES is the number of sides on the media. (Single- sided media can be read on double-sided drives, but not vice-versa).

NHID is the number of "hidden" sectors. (The ST BIOS currently ignores this value for floppies).

The last word in the boot sector (at offset \$lFE) is reserved for "evening out" checksums. In particular, the ' protobpb" extended BIOS function modifies this word.

(C)l985 Atari Corp., All Rights Reserved

Formatting a Floppy *Disk* 

[1] Use the 'flopfmt()' (#10.) extended BIOS call to format all tracks on the floppy disk. If tracks 0 or 1 have any bad sectors then the *media is* unusable.

The ST standard format *is* 

1 or 2 *sides;*  80 tracks; 9 sectors per track; no interleave (sequential sectors).

Zero the first two tracks *(this* will zero the FAT and directory sectors).

[2] Use the 'protobt()' (#18.) extended BIOS call to create a boot sector. The 'disktype' parameter should be 2 or 3 for 1 or 2 sided 80-track *media*  The 'serialno' parameter should be a random number (or \$1000000).

The 'execflag' parameter should be prototyping buffer contains code the Loader) that you want executed when the disk *is*  booted. zero unless the (such as a copy of

[3] Write the boot sector, (prototyped *in* the buffer *in*  step [2]) to track 0, *side* 0, sector 1 of the new disk. Do NOT use the 'rwabs' call; use the extended BIOS function 'flopwr'.

It *is* possible to create disks *in* wierd formats by varying the number of sectors per track, formatting a few extra tracks, or specifying strange interleave factors.

The 1772 "write track" codes used to format a track are:

COUNT BYTE what **----- ----------------** 60 \$4e (start of track) For each sector: 12 \$00<br>3 \$f5  $(writes$  $$a1)$ 

(C)1985 Atari Corp., All Rights Reserved

 $/47$ 

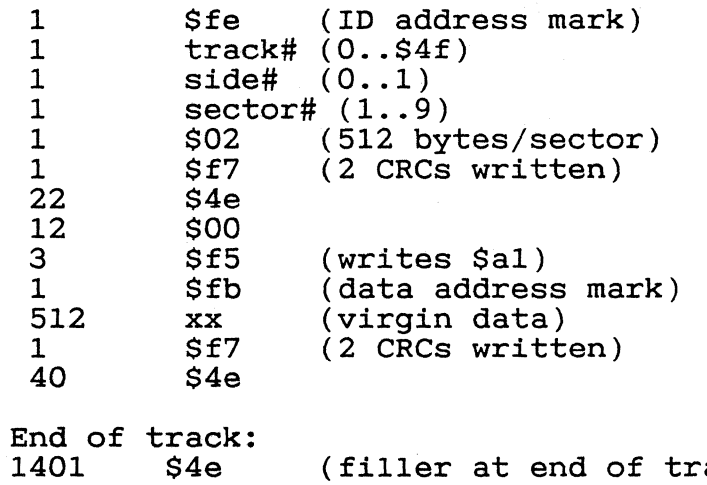

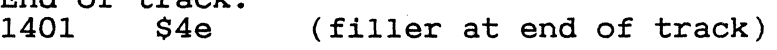

(C)1985 Atari Corp., All Rights Reserved

DMA Bus Boot Code

This code, extracted from the ST's BIOS, attempts to load boot sectors from devices on the DMA bus. The code can be used:

- o As an example of how to use the DMA bus (useful for boot-sector and device-driver writers);
- o To provide information about the timeout and command characteristics expected from bootable DMA bus devices;

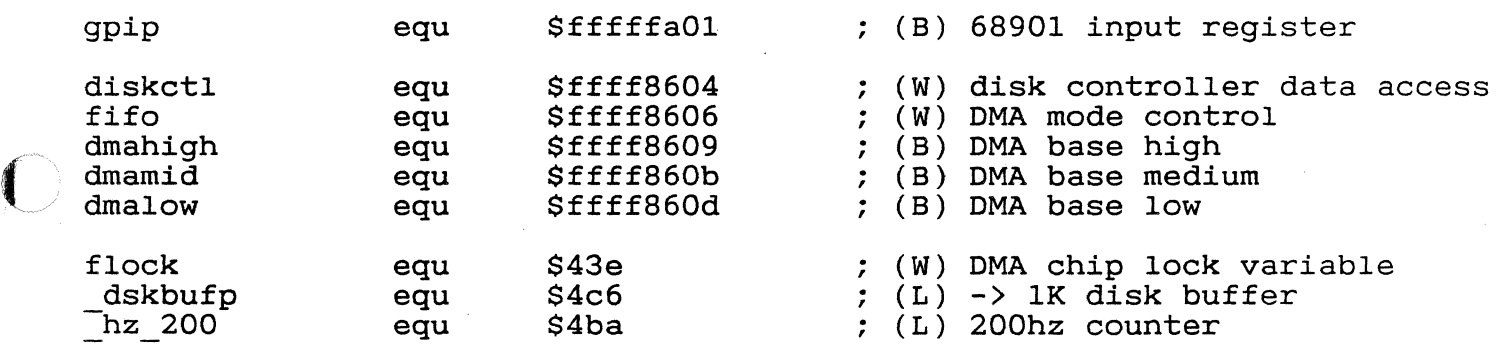

 $*$ +<br>\* \* \* \* \* \* dmaboot - attempt to boot from a device on the DMA pus  $\star$ nothing  $\star$  $\star$ Returns: maybe-never (although it depends ...)  $\star$  $\star$ Uses: everything \* \* \* \* \* \* \* \* \*  $\star$  $\star$ Discussion:  $\star$ Attempts to read boot sectors from eight devices connected  $\star$ to the DMA bus. If a sector *is* read, and *it* is executable  $\star$ (word checksum *is* \$1234), then *it is* executed.  $\star$  $\star$ This code should take about 0.5 sec to execute if nothing  $\star$ is connected to the DMA bus. Of course, if something IS hooked up, it should provide us with a boot sector, right? \*<br>\*<br>\*-\* dmaboot: #0,d7 ; start with dev #0 moveq

(C)1985 Atari Corp., All Rights Reserved

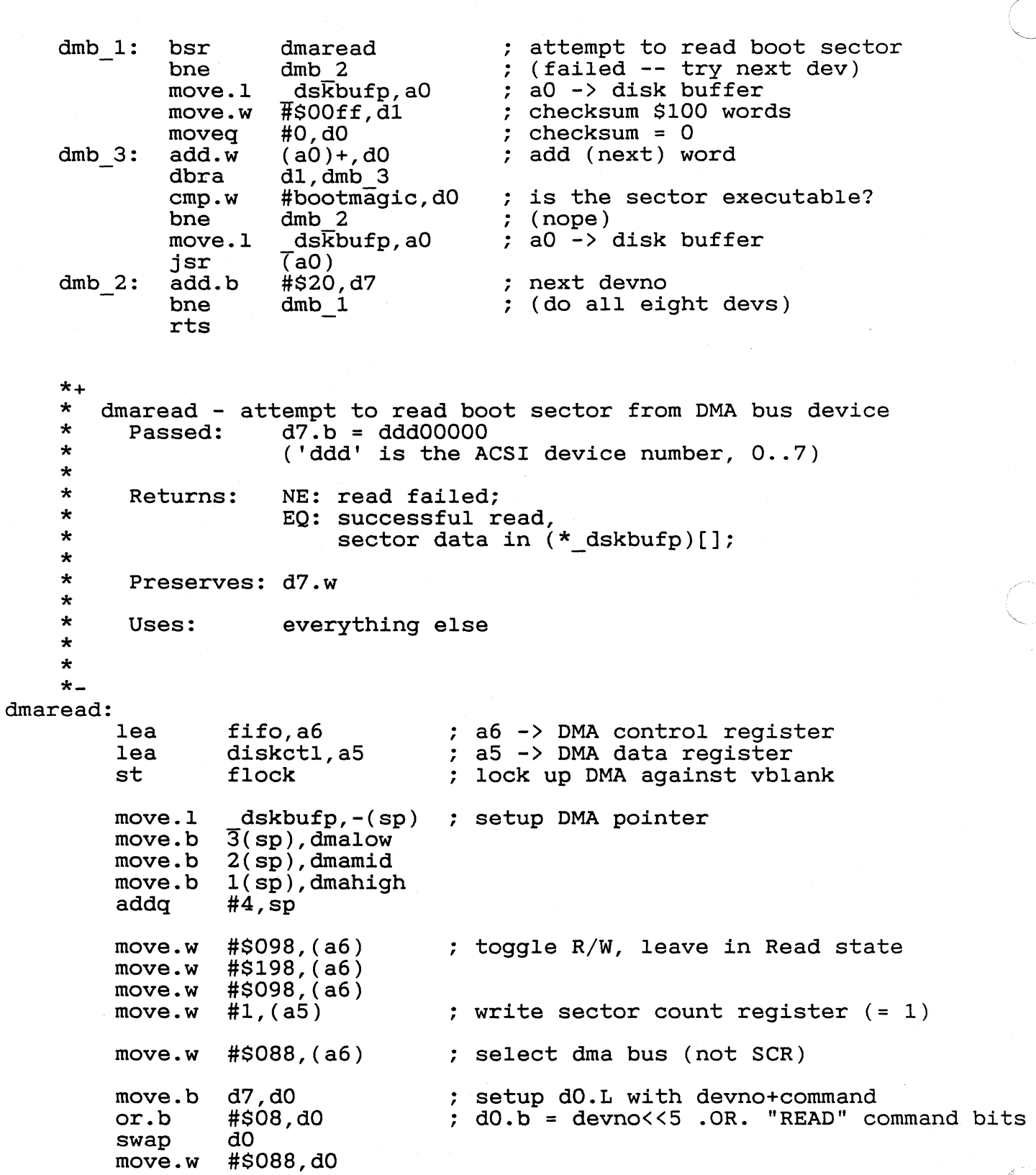

(C)1985 Atari Corp., All Rights Reserved

DMA Bus Boot November 26, 1985 64

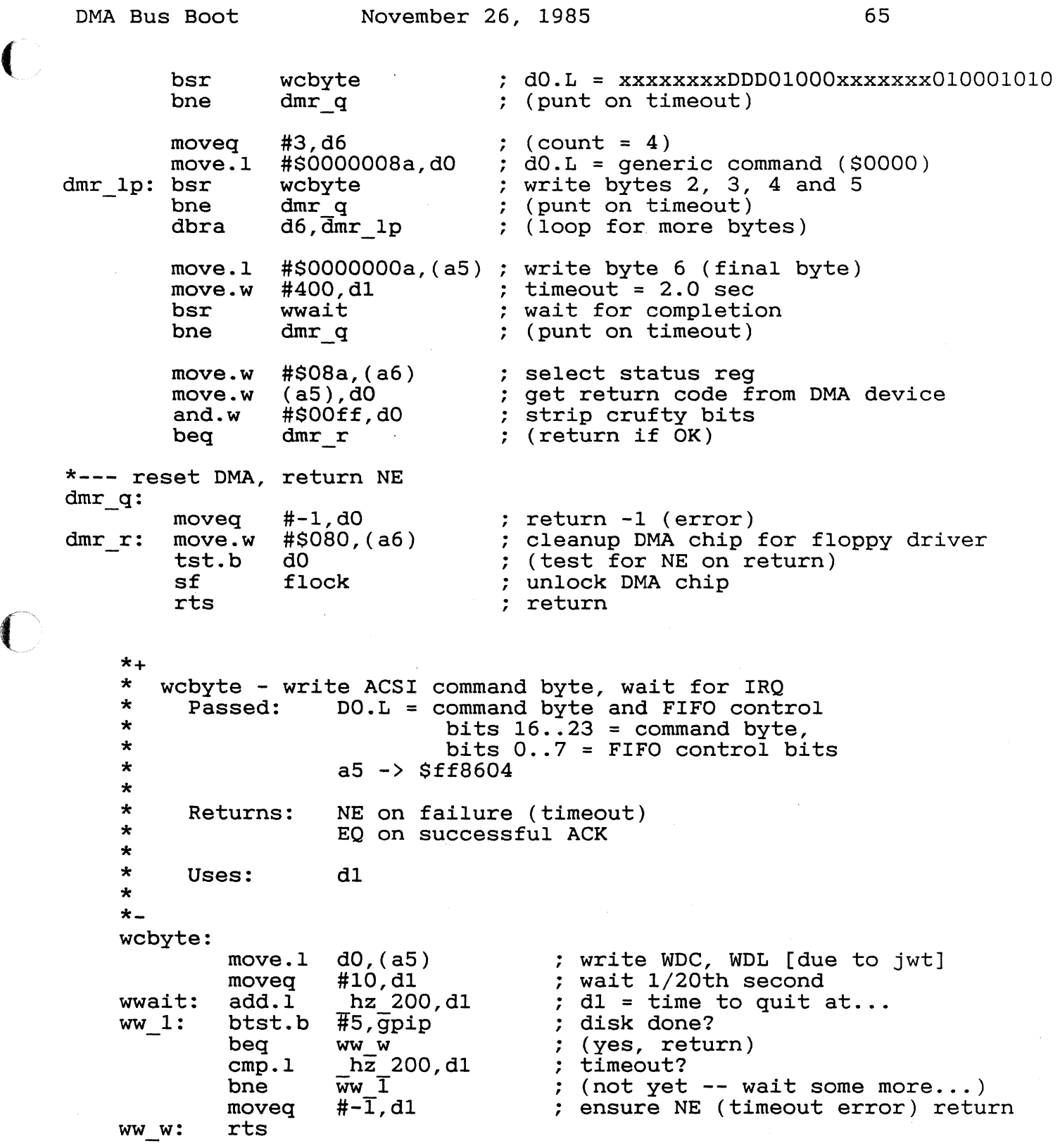

 $\big($ 

 $\blacktriangledown$ 

(C)1985 Atari Corp., All Rights Reserved

 $\Delta$ 

## Hard *Disk* Partitioning

The first sector (logical sector #0) on a hard disk con-Inc 11150 Scotci (1991611 So.

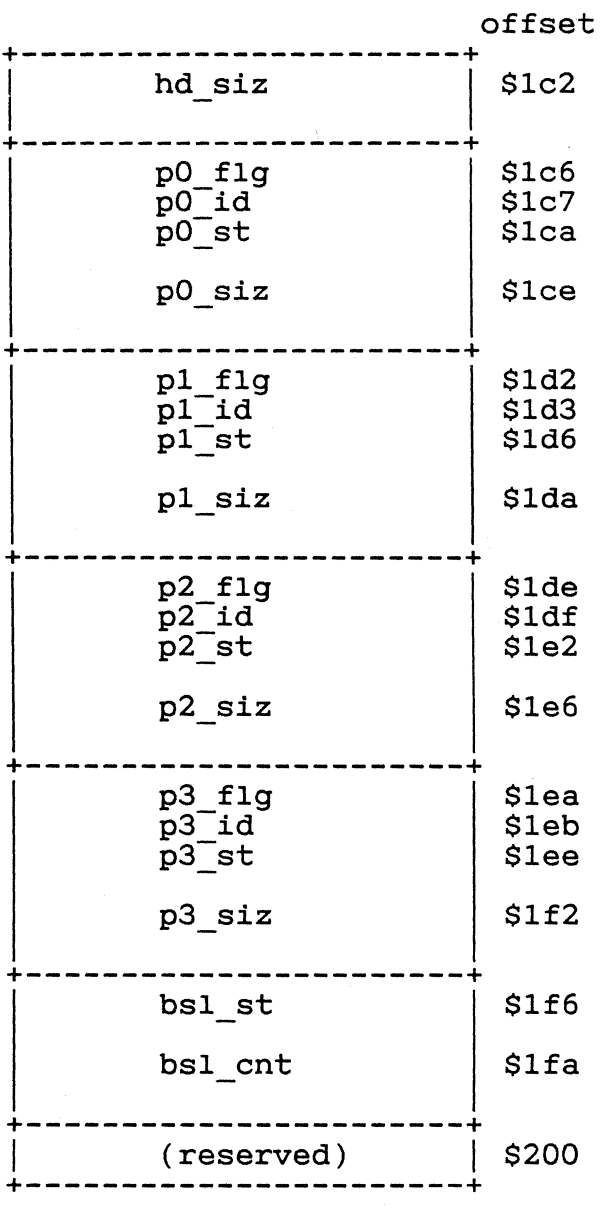

(C)1985 Atari Corp., All Rights Reserved

 $\overline{C}$ 

 $\overline{C}$ 

'hd siz' is the total size of the disk, *in* logical sectors.

'bsl st' specifies the starting sector# of the bad sector list. [Typically the bad sector list will be located at the end of the device.]

'bsl cnt' specifies the /number/ of bad sectors. Each bad sector is specified by a longword containing the sector's number. The total number of sectors used up by sector s number. The cotal number of sectors used up by<br>the bad sector list is therefore 'bsl\_siz' / 4. If 'bsl cnt' is zero, there are no bad sectors.

A disk may contain up to four partitions. The first sector in a partition is a boot sector (which, on the ST, will contain a BPB).

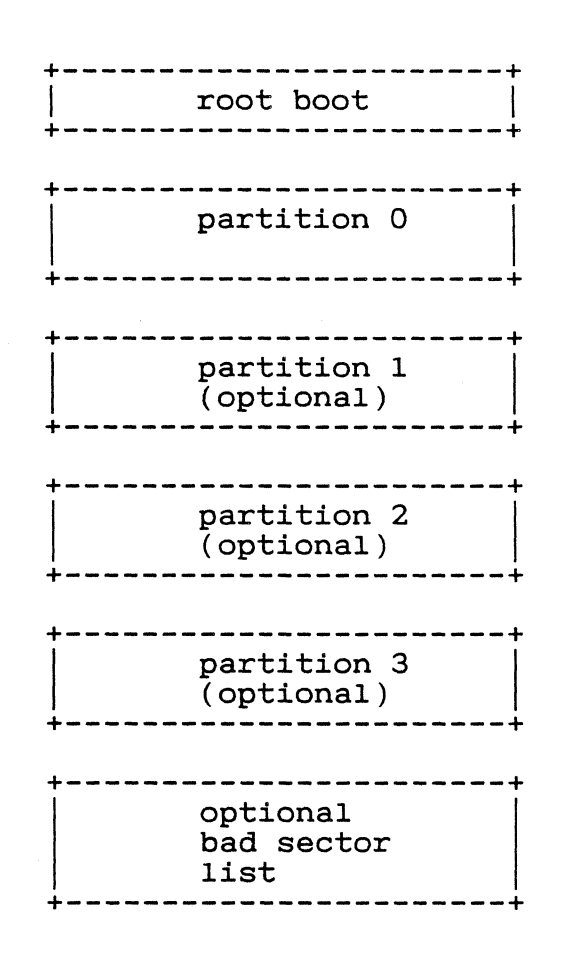

Each partition is described by a 12-byte structure:

+---------------------+<br>
p\* flg | (+0)

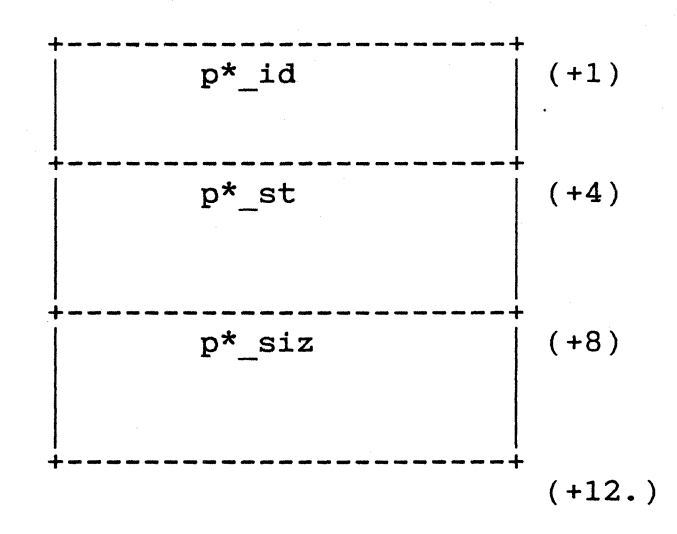

'p\* f1g' should be nonzero to indicate that the partition exists. The BIOS will boot the first partition that has bit 7 set in this byte.

'p\* id' is a three-byte field that identifies the partition. For GEMDOS partitions, the field contain the three ascii characters "GEM".

'p\*\_st' specifies the logical sector number of the beginning of the partition.

'p\* siz' specifies the size of the partition, in logical sectors.

#### The Loader

The Loader *is* a generic system-loader. It lives on boot sectors, and *is* brought into RAM and executed during system initialization. The Loader has the capability to load an "image" file or a set of contiguous sectors from disk.

The six reserved bytes starting at offset 2 *in* the boot sector must be:

#### 'Loader'

for some tools to be able to manipulate Loader boot sectors.

An image file contains no header or relocation information. It *is* an exact *image* of the program to be executed. The loader *is* capable of loading any file from disk, regardless of where it appears *in* the directory or whether the file is contiguous or not.

Loader information immediately follows the BPB *in* the boot sector:

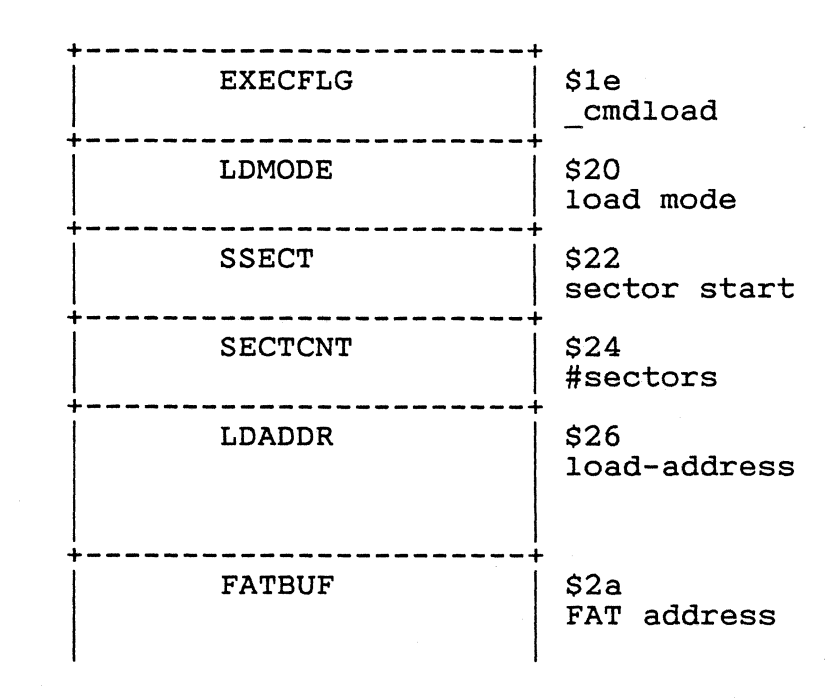

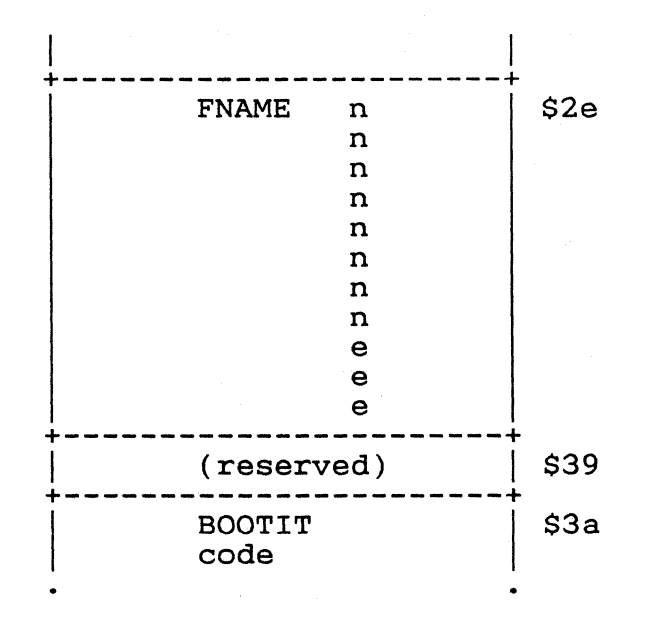

EXECFLG *is* a word that *is* copied to ' cmdload'.

LDMODE governs the loading mode. If LDMODE *is* zero, a file *is* searched for and loaded. If LDMODE *is* nonzero, then 'SECTCNT' sectors, starting with logical sector number 'SSECT', are loaded from the disk.

SSECT *is* the logical sector number to start loading from (valid iff LDMODE *is* nonzero).

SECTCNT *is* the number of sectors to load (valid iff LDMODE *is* nonzero).

LDADDR is the load-address of the file (or the sectors).

FATBUF points to a place to put the FAT and directory sectors.

FNAME is a filename to load (valid iff LDMODE *is* zero). It consists of eight character name and a three character extension.

[See also: documentation on the BOOTGEN utility.]

(C)1985 Atari Corp., All Rights Reserved
#### Boot Sequence

- [1] The boot sector *is* loaded. The Loader takes control of the system.
- [2] The boot device's directory and 2nd FAT buffer are read into memory, starting at membot. The Loader searches for a file (usually) called TOS.IMG. If *it is* not found, *it* returns with an error code in DO.
- [3] TOS.IMG *is* read into memory, starting at \$40000.
- [4] Control *is* passed to the first byte of TOS.IMG.
- TOS.IMG consists of three parts:
	- [1] A relocator (RELOCRL) that moves TOS.IMG to where *it* expects to be executed in memory. RELOCRL takes control of the system, fades the screen, performs a fast block-copy, and passes control to the first byte in the operating system.
	- [2] An image of the operating system ('prox 90K).
	- [3] An image of the desktop and GEM ('prox 110K).

System initialization proceeds as normal (except for clearing memory) once the OS has control.

(C)l985 Atari Corp., All Rights Reserved

# Das Boot November 26, 1985 72

#### Boot ROM

The ST boot ROM (AKA "Das Boot") contains a subset of the BIOS. The only functions available relate to reading floppy disks.

System initialization *is* identical to the normal OS procedure. However, the locations and intepretations of the system variables may have changed. See the end of this section for a list of "safe" system variables.

The normal course of events *is:* 

The boot ROM catches RESET and initializes the Ine boot kom catches RESET and Initializes the<br>system. It puts up some pretty graphics. Kids'll love it.

An attempt *is* made to boot from both floppies. 'bootdev' will contain the device number on a successful boot sector load. [Someday there may be a version of the boot ROM that understands about hard disks.]

The boot sector *is* executed. [See-also: Loader]

Das Boot's version number (the second word in the ROM, at \$FC0002) *is \$0000.* 

BIOS functions on trap 13:

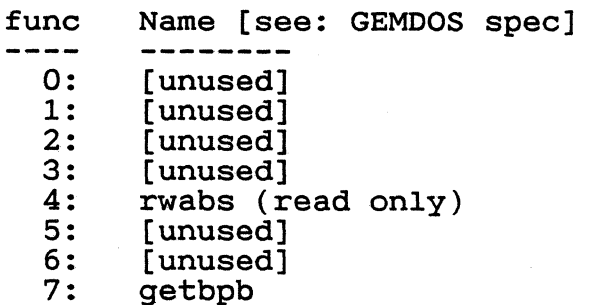

Extended functions on trap 14:

func Name [see: Extended BIOS Functions] 0: [unused]

(C)1985 Atari Corp., All Rights Reserved

# Das Boot November 26, 1985 73

1: ssbrk<br>2: [unuse 2: [unused]<br>3: [unused] 3: [unused]<br>4: [unused] 4: [unused]<br>5: [unused] 5: [unused]<br>6: [unused] 6: [unused]<br>7: [unused] 7: [unused]<br>8: floprd floprd (read sectors)

DAS BOOT uses memory from \$10000 to \$20000 for screen buffers. Avoid loading stuff into this region (until you take over the system) when writing directly-bootable applications.

Between the time when DAS BOOT was released and the time the first RAM-loaded systems were shipped (will be shipped?) the variables in low memory were added to and relocated.

 $\langle\langle\langle\text{give list of "safe" variables here}\rangle\rangle\rangle$ 

### GEMDOS CALL (QUICKER) REFERENCE GUIDE

Functions are available through trap #1. The first number is the trap number (first word on the stack when the trap is made). The function's name (as given in OSBIND.H) is next, along with the named arguments. The number in brackets is the number of bytes that must be cleaned up off the stack after the call is made (for those of us doing traps from assembly). The argument declarations (if any) follow the first line. Then a short description of the function is given.

In general,. GEMDOS calls return LONGs in DO. However, there *larel* exceptions. When testing for error returns, it is best to examine DO.W only. In addition, GEMDOS may occasionally return BIOS error numbers (that is, between  $-1$  and  $-31$ ).

SOO PtermO() [2] Terminate process (with return code of SO). SOl Cconin() [2] Return cooked character from stdin. S02 Cconout(chr) [4] char chr; Write character to stdout. S03 Cauxin() [2] Return character from AUX:. S04 Cauxout(chr) [4] char chr; Write character to AUX:. \$05 Cprnout(chr) [4] char chr; Write character to PRN:. \$06 Crawio(wrd) [4] WORD wrd; If (wrd ==  $0x00ff$ ) return char from stdin If (wrd != OxOOff) print it on stdout;

(C)1985 Atari Corp., All Rights Reserved

 $\searrow$  .

GEMDOS Quickref November 26, 1985 75 \$07 Crawcin() [2] Return raw character from stdin (without echo). \$08 Cnecin() [2] Read char from stdin characters (^S, ^Q, have effect. without echo. Control ~c) are interpreted and \$09 Cconws(str) [6] char \*str; Write null-terminated string to stdout. \$Oa Cconrs(buf) [6] char \*buf; Read edited string from stdin. On entry, buf[O] contains size of data part of buf[]. On exit, buf[l] contains number of characters in data part of buf[]. The data part of buf[] starts at buf[2]. SOb Cconis() [2] \$Oe Dsetdrv(drv) [4] Return -1 [nonzero] if character is available on stdin, 0 otherwise. WORD drv; Select current drive (O=A:, l=B:, etc.). Returns a bitmap of drives in the system (bit 0 **<sup>=</sup>A, •... )**  \$10 Cconos() [2] Returns -1 [nonzero] if console is ready to receive a character, 0 if it is "unavailable." \$11 Cprnos() [2] Returns -1 [nonzero] if PRN: is ready to receive a character, 0 if it is "unavailable." \$12 Cauxis() [2] Returns -1 [nonzero] if char is available on AUX:, 0 otherwise. \$13 Cauxos() [2] Returns -1 [nonzero] if AUX: is ready to receive a character, 0 if it is "unavailable." \$19 Dgetdrv() [2] Returns number of current drive (O=A:, etc.) \$la Fsetdta(ptr) [6] LONG ptr; Set disk transfer address (used by Fsfirst()).

(C)1985 Atari Corp., All Rights Reserved

/~/

\$20 Super(stack) [6] LONG stack; Hack processor prive1ege mode. If 'stack' is -il, return 0 or 1 (processor is in user or supervisor mode). If in user mode, switch to supervisor mode and use 'stack' as the supervisupervisor mode and use stack as the supervi-<br>sor stack (or the value from USP if 'stack' is NULL). If in supervisor mode, switch to user mode and use 'stack' as the supervisor stack. Return the old supervisor stack value. \$2a Tgetdate() [2]

Returns date:

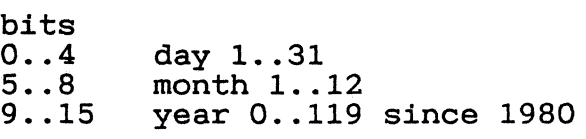

- \$2b Tsetdate(date) [4] WORD date; Set date in the format described above.
- \$2c Tgettime() [2] Return time in the format:

bits  $0 \ldots 4$  $5. .10$ 11..15 hour 0..23 second 0..59 (2-second resolution) minute 0..59

- \$2d Tsettime(time) [4] WORD time; Set time in the format described above.
- \$2f Fgetdta() [2] Return current DTA.
- \$30 Sversion() [2] Return current version number.

\$31 Ptermres(keep, ret) [8] LONG keep; WORD ret; Terminate and stay resident. 'keep' has number of bytes to keep in the process descriptor. 'ret' is the process' return code.

\$36 Dfree(buf, drv) [] LONG buf; WORD drv;

(C)1985 Atari Corp., All Rights Reserved

Return information about allocation on drive 'drv' (O=current, l=A:, 2=B:, etc.). 'buf' points to a structure where stuff will be returned: LONG b free; LONG b total; LONG b\_secsiz; LONG  $b$ <sub>Clsiz;</sub> S39 Dcreate(path) [6] char \*path; Create a directory. S3a Ddelete(path) [6] char \*path; Delete a directory. S3b Dsetpath(path) [6] char \*path; #free clusters on drive total #clusters on drive #bytes in a sector #sectors in a cluster Set current directory. S3c Fcreate(name, attr) [8] char \*name; WORD attr; Create a file with the given pathname. Returns a handle or a (negative) error#. Bits in the attribute word are: \$01 set to readOnly<br>\$02 hidden from dir S02 hidden from directory search S04 system file, hidden from dir search volume label (first 11 bytes of name) S3d Fopen(name, mode) [8] char \*name;; WORD mode; Open a file. Mode is 0, 1 or 2 for read, write, and read/write. Returns a handle or a (negative) error#. S3e Fclose(handle) [4] WORD handle; Close the handle. S3f Fread(handle, count, buf) [12] WORD handle; LONG count; char \*buf; Read bytes from a file. Return count read, or a negative error#.

 $\mathbb{C}^+$ 

(C)1985 Atari Corp., All Rights Reserved

# GEMDOS Quickref November 26, 1985 \$40 Fwrite(handle, count, buf) [12] WORD handle; LONG count; char \*buf; 78 Write bytes to a file. Return count written, or a negative error#. \$41 Fdelete(name) [6] char \*name; Delete the file. \$42 Fseek(offset, handle, mode) [10] LONG offset; WORD handle; WORD mode; Seek within the file (handle). 'offset' is the (signed) number of bytes to seek by. Mode is one of: 0 from beginning of file<br>1 from current position 1 from current position<br>2 from end of file from end of file \$43 Fattrib(path, mode, mode) [10] Get file attributes if 'mode' is 0, set them if 'mode' is 1. Bits are: \$01 readOnly<br>\$02 hidden<br>\$04 system () \$04 system (hidden hidden)<br>\$08 volume label \$08 volume label<br>\$10 subdirectory \$20 written to and closed \$45 Fdup(stdhandle) [4] WORD stdhandle; Returns non-standard handle that refers to the same file. \$46 Fforce(stdhandle, nonstdhandle) [6] WORD stdhandle; WORD nonstdhandle; Force standard handle to point to same file or dev as the nonstandard handle. \$47 Dgetpath(pathbuf, drv) [8] char \*pathbuf; WORD drv; Return current directory for drive 'drv'  $(0=$ default,  $1=A$ :, etc.) in the buffer. Buffer must be at least 64 bytes long. (C)1985 Atari Corp., All Rights Reserved

 $164$ 

GEMDOS Quickref November 26, 1985 79 \$48 Ma110c(amount) [6] LONG amount; 'amount' contains # bytes to allocate  $(or -1,$ which returns maximum available memory). Return pOinter to block (on word boundary) of 'amount' bytes, or zero on allocation failure. \$49 Mfree(addr) [6] char \*addr; Free a block of memory. failure. \$4a Mshrink(zero, mem, size) [12] WORD zero; LONG mem; LONG size; Nonzero return on 'zero' must be a word containing O. 'mem' contains beginning of memory block. 'size' *is* the the amount of memory to RETAIN in the block. Nonzero return on failure. \$4b Pexec(mode, path, commandline, enviroment) [16] WORD mode; char \*path; char \*command1ine; char \*enviroment; 'mode' *is* one of: 0 load and go<br>3 just load 3 just load 4 just go<br>5 create create basepage 'command1ine' *is* the command tail, which *is*  copied into the basepage. 'enviroment' *is* the enviroment string; if NULL, the parent process' enviroment string *is* inheirited. For mode 0, the return code *is* the child's return code, or a negative (OS) error. If the load or create-basepage fails, a negative error number *is* returned. \$4c Pterm(code) [4] WORD code; Terminate current process, returning 'code' to the parent. \$4e Fsfirst(spec, attr) [8] char \*spec; WORD attr; 'attr' *is* a set of attributes to match (see function #43 for details). 'spec' may contain (C)1985 Atari Corp., All Rights Reserved

 $165$ 

wildcard characters in the filename, but not in the pathname. Returns 0 if a file *is* found, EFILNF if no file was found. Dumps stuff into the DTA:

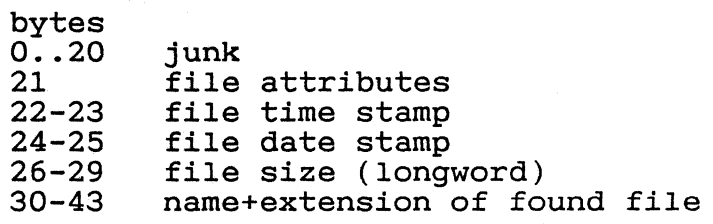

\$4f Fsnext() [2] Continue with with Fsfirst().

\$56 Frename(zero, old, new) [12] WORD zero; char \*old; char \*new; Change the name of a file from 'old' to 'new'. 'zero' is reserved, and must be O.

\$57 Fdatime(handle, buf, set) [10] WORD handle; char \*buf; WORD set; 'buf' points to buffer containing file date and time information. 'handle' is a handle to the time information. Handle is a handle to the<br>file. If 'set' is zero, get the time and date. If It is the set of the time and the set is 1, set the file time and date.

(C)1985 Atari Corp., All Rights Reserved

 $\bigcirc$  .

PRTBLK(2)  $\qquad \qquad$  Atari Corp.  $\qquad \qquad$  PRTBLK(2)

### NAME

 $\overline{\mathbb{C}}$ 

**C** 

prtblk - print block of BitMap or text memory onto a printer

#### SYNOPSIS

# include <prtblk.h>

int prtcnt;

int prtblk (args) PRTARG \*args;

## DESCRIPTION

PRTBLK is a device dependent primitive routine that prints a block of memory onto an Atari ST series monochrome/color dot matrix or monochrome daisy wheel printer. Prtblk can be used by any GEM application program via an ST Extended BIOS function trap 14 call. The function supports the printing of both BitMap (bit aligned) and text (character) data, with several BitMap source and destination resolution modes available that compensate for the graphics resolution disparities between the host ST computer display and the target printer device. The prtblk function *is* designed to be a primitive routine, and does not support the following print transformations (BitMap transformations should be print transformations (BitMap transformations should be applied prior to calling prtblk):

- 0 application level GEM VDI functions for printers. operating system level print screen utility. horizontal or vertical scaling. arbitrary aspect ratio compensation. data block page placement.
- o operating system level print screen utility.
- o horizontal or vertical scaling.
- o arbitrary aspect ratio compensation.
- o data block page placement.

Printer commands to set left margin and line feed may be used to perform page placement of a BitMap data block. Arguments are passed to prtblk via a pointer to the follow*ing* structure:

typedef struct

{

/\* PRTARG prtblk arguments \*/

char \*blkptr; unsigned short offset; unsigned short width; unsigned short height; unsigned short left; unsigned short right; unsigned short srcres;<br>unsigned short dstres;<br>unsigned short \*colpal; unsigned short type;<br>unsigned short port;<br>char \*masks; } PRTARG;

/\* block pointer \*/  $/*$  bit offset  $*/$  $x$  dimension  $x$  $x^*$  y dimension  $x^*$  $x^*$  dimension  $x^*$  $\frac{1}{x}$  right trailing x \*/  $\frac{1}{2}$  source resolution  $\frac{x}{4}$  $\frac{1}{2}$  destination resolution\*/ /\* color palette pointer \*/  $/*$  printer type  $*/$  $/*$  printer port  $*/$  $\frac{1}{x}$  halftone masks pointer\*/

Printed 11/26/85 5 September 1985

1

All arguments are copied and are guaranteed to be protected against modification. Invalid parameter detection, argument value out of bounds, and printer device time out errors are handled by prtblk. On error the function aborts and returns a PBERR  $(-1)$  to the calling routine, otherwise a zero (0) is returned.

Please note that the printer system variable prtcnt must be set to 1 prior to the invocation of prtblk. At its conclusion in BitMap mode prtblk sets prtcnt to -1, resets the line spacing, and resets the color to black (if applicable).

BLKPTR is a byte address that points to either the first byte of a BitMap or the first byte of a block of text to be printed. If the height argument is zero the data is interpreted as text characters, otherwise the data is assumed to be a BitMap in Atari ST video display memory form (the block origin must be in plane 0). BitMaps are printed raster-wise in 8 bit vertical pixel mode with the vertical line spacing set prior to each print pass. Text string characters are printed raw for a length of the value contained in the width argument.

OFFSET is the left to right bit displacement into the first byte pointed to by blkptr ( $0 =$ = most significant bit,  $7 ==$ least significant bit). The offset argument applies only to BitMap origins and is ignored if the data block is a text string.

WIDTH and HEIGHT determine the size of a data block in bit or byte units. Width can either be interpreted as the X dimension of a BitMap in pixels or the length of a text string in characters. The width of a BitMap data block is clipped using the appropriate display resolution dimension to encourage WYSIWYG printing. Height can either contain the Y dimension of a BitMap in rasters or a zero, in which case prtblk will interpret the data block as a text string.

LEFT and RIGHT specify the left leading and right trailing horizontal pixel offsets used by prtblk to wrap to the next BitMap raster line. Both left and right are not referenced if the data block is a text string.

The following diagram depicts a BitMap data block embedded in Atari ST video display memory form and summarizes the interrelationships of width, height, left, and right:

 $\rightarrow$  $\left\langle \text{---} \right.$  left --->  $\left| \left\langle \text{-} \right. \right.$  width ->  $\left| \left\langle \text{-} \right. \right.$  right ---> l. height I -> ---------------------

SRCRES is the display resolution mode of the source ST computer. The following are valid display resolution modes supported by prtb1k:

 $0 =$  Low 320 x 200, 4 planes, 16 color palette  $1 == Medium 640 x 200, 2 planes, 4 color palette$  $2 == High 640 x 400, 1 plane, monochrome$ 

The srcres argument is ignored if the data block is a text string.

DSTRES is the destination resolution which specifies print quality and density. Two print resolution modes are supported by prtb1k:

 $0 =$  Draft (low density)  $1 ==$  Final (high density)

The dstres argument is ignored if the data block is a text string. The source and destination resolutions are used to determine the pixel mapping technique employed by prtb1k. In the following diagrams each source pixel is mapped to an area represented by the lower case letter 'p' (vertical spacing is 1/144 inch):

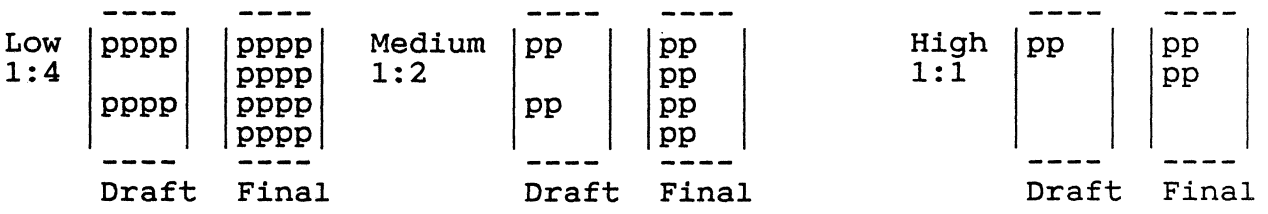

The above pixel mappings approximate the source display aspect ratio and allow the subsequent application of monochrome or color halftoning. BitMap pixel mapping cannot be disabled.

Printed 11/26/85 5 September 1985 3

 $\bigcap$ 

COLPAL is a word address that points to the first of 16 color palette words *in* Atari ST color lookup table form. The color palette may be logical or physical, with each color palette entry containing 3 bits of red, green, and blue intensity levels aligned on low nibble boundaries (-----rrr-ggg-bbb). In high source resolution mode the least significant bit of the first color palette entry *is*  used to determine normal video (0 *is* black and 1 *is* white) or inverse video (1 *is* black and 0 *is* white). If the data block is a text string, then the colpa1 argument *is* not referenced.

TYPE designates the BitMap operating characteristics of the destination printer. Currently four valid printer types are supported by prtblk:

 $0 =$  monochrome dot matrix printer  $(1/160$  inch BitMap mode) **==**  color dot matrix printer (1/160 inch BitMap mode) **==**  monochrome daisy wheel printer (no BitMap mode) **==**  monochrome dot matrix printer (1/120 inch BitMap mode)

The type argument *is* ignored if the data block *is* a text string. The printer type code selects the proper escape sequence for BitMap mode and specifies the use of monochrome<br>or color halftoning. The Atari STC504 is capable of both The Atari STC504 is capable of both monochrome and color operation, and color is not set or reset *in* high source resolution mode. The following *is* <sup>a</sup> list of command escape sequences used by prtblk:

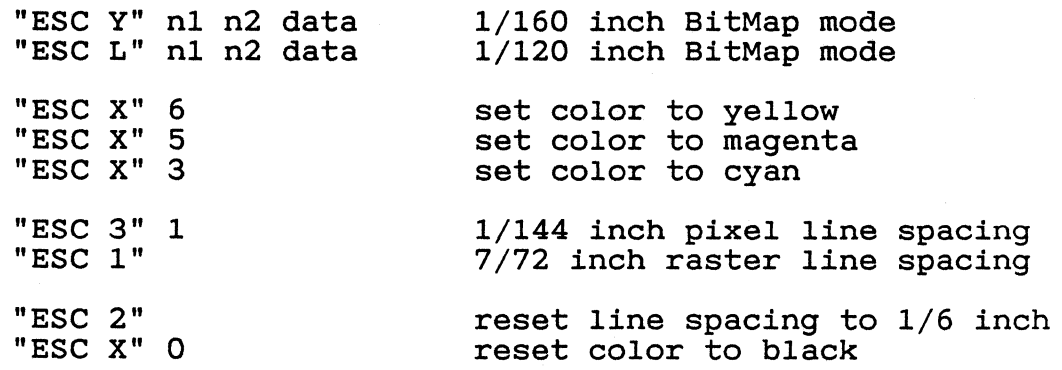

PORT specifies the printer device output port, either paral-<br>lel or serial, to be used by prtblk:

 $0 =$  printer parallel port  $1 ==$  modem serial port

The port argument is required for both BitMap and text data modes.

Printed 11/26/85 5 September 1985 4

*171)* 

 $\sqrt{\phantom{a}}$ '~-, " PRTBLK(2) Atari Corp. PRTBLK(2)

MASKS is a byte address that points to the first of 9 double bytes containing 4 by 2 halftone masks aligned on low order nibbles (halftone matrix courtesy Foley and Van Dam). the value of masks is zero, then prtblk will apply its predefined set of default halftone masks:

char dmasks[] =  $\frac{1}{2}$  =  $\frac{1}{2}$  default halftone masks  $\frac{*}{2}$ { OxOf, OxOf, OxOd, Ox06, Ox09, Ox06, OxOS, Ox06, OxOS, Ox02, OxOS, OxOO, OxOS, OxOO, OxOS, OxOO, OxOO, OxOO };

When using default halftone masks, trailing white space is truncated to economize printer head movement. In high source resolution mode each pixel is mapped directly without halftone application. The masks argument is not referenced if the data block is a text string.

A monochrome halftoning technique is employed in low and medium source resolution modes in order to facilitate color rendering on a monochrome printer. Color palette entries are obtained via the colpal pointer and are individually converted to halftone levels using the NTSC RGB summation formula, that is the Y component of the YIQ color model, for luminance (actually reflected luminance). A summary of the color palette to default monochrome halftone conversion process is as fOllows:

o test for pure white  $--$  a special case.<br>o luminance =  $(30\text{m/s})$  +  $(59\text{m/s})$  +

o luminance =  $(30\text{)}$  red) +  $(59\text{)}$  green) +  $(11\text{)}$  blue).<br>o use luminance value to index halftone:

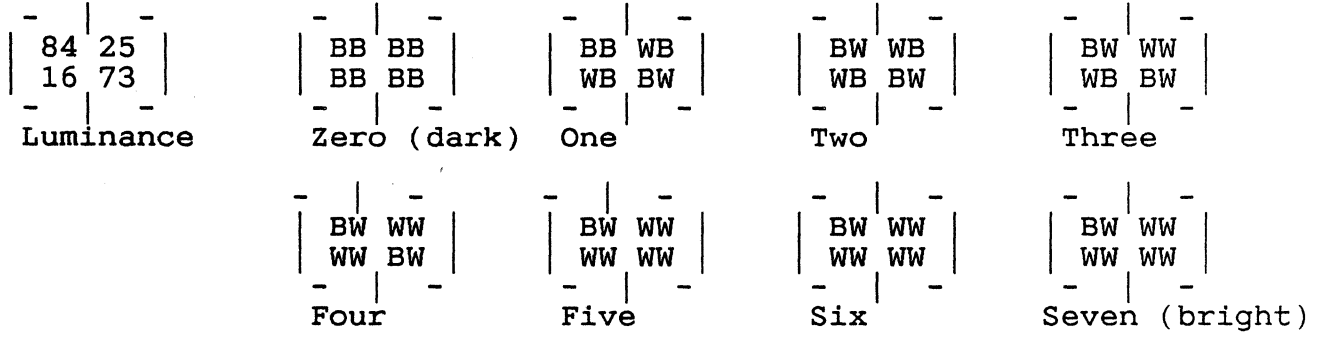

B for black, W for white.

The resultant monochrome halftone is masked in during the prtblk pixel mapping process.

A color halftoning hue, saturation, and intensity scheme is applied in order. to approximate 512 colors on a printer

# PRTBLK(2)  $\qquad \qquad$  Atari Corp. PRTBLK(2)

capable of 8 colors. Each color palette entry *is* obtained from the palette pointed to by colpal and is converted to a default color halftone via the following process:

o test for pure white -- a special case.  $\frac{3}{5}$  o  $\frac{3}{5}$  intensity = maximum (red, green, blue) + 1. o saturation = minimum (red, green, blue). o hue = (red, green, blue) - (saturation + 1).  $\begin{bmatrix} 1 & 0 \\ 0 & 0 \end{bmatrix}$  black  $\begin{bmatrix} \ldots \end{bmatrix}$ 0 black (...)<br>1 blue (..B)<br>2 green (.G.) 2 green (.G.)<br>3 cyan (.GB) 3 cyan (.GB) 4 red (R..)<br>5 magenta (R.B) 5 magenta (R.B) 6 yellow (RG.) NB -- special case. o index using saturation and intensity values:

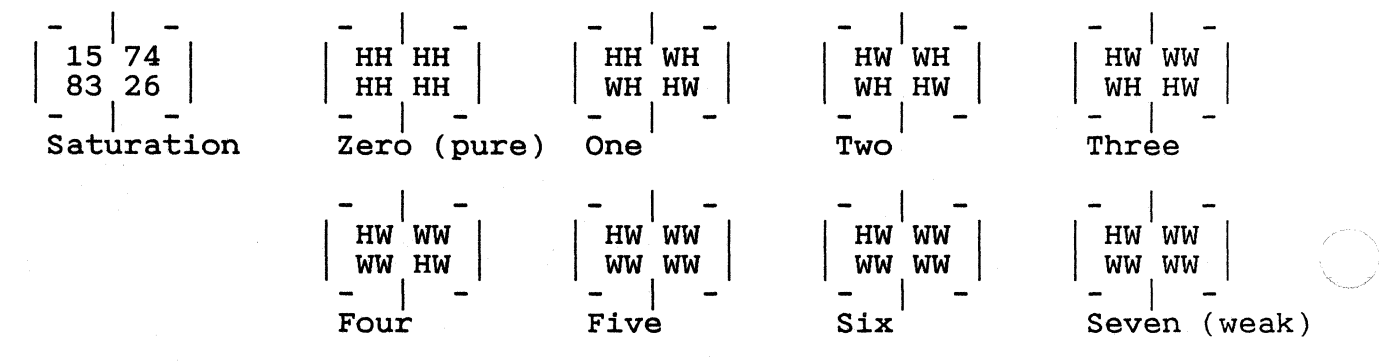

H for hue, W for white.

 $\begin{array}{c|c} - & - \\ 84 & 25 \\ 16 & 73 \end{array}$ 16 73 **Intensity**  $\left| \begin{array}{c} \texttt{-} \\ \texttt{BB} \texttt{BB} \\ \texttt{BB} \texttt{BB} \end{array} \right|$ - <sub>|</sub> -<br>Zero (dark)  $\begin{array}{c|c} - & | & - \\ \hline \text{BB} & \text{HB} \\ \text{HB} & \text{BH} \end{array}$  $\frac{1}{\pi}$  $\left| \begin{array}{c} \texttt{-} \\ \texttt{BH} \\ \texttt{HB} \end{array} \right|$ Two I BH HH HB BH  $\lfloor$ Three BH HH HH BH Four  $\left|$  BH HH  $\right|$ - 1 -  $\begin{array}{c|c} - & | & - \\ \hline \text{BH} & \text{HH} \\ \text{HH} & \text{HH} \end{array}$ - I -  $\begin{array}{c|c} - & | & - \\ \hline \text{BH} & \text{HH} \\ \text{HH} & \text{HH} \end{array}$ - | - | - | - | - | - | - | -<br>Four Five Six Seven (bright)

H for hue, B for black.

The resultant color halftones are masked in during the prtblk pixel mapping process.

Intensity has ex post facto priority over saturation since the intensity halftone is masked in after the saturation

halftone. The intensity value will always be greater than or equal to the saturation value, as depicted by the textured area in the following two dimensional representation of saturation and intensity:

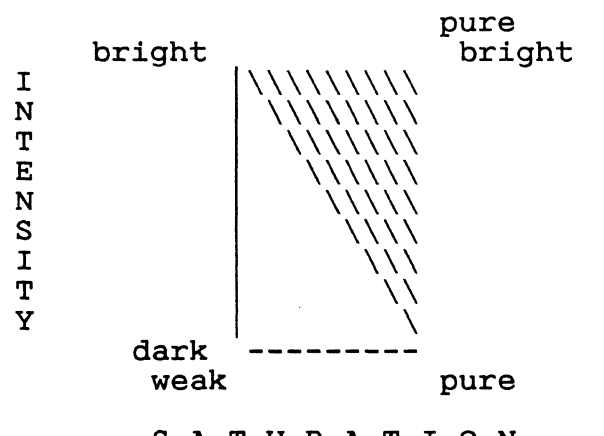

SAT U RAT ION

#### SEE ALSO

A Hitchhiker's Guide to the BIOS. GEM (GSX) Programmer's Guide Volume 1: VOl.

DIAGNOSTICS

The integer constant PBERR (-1) is returned on error, otherwise a zero (0) *is* returned.

BUGS

- o Needless to say, the process of squeezing a gamut of 512 colors into 9 luminance levels or 72 combinations of hue, saturation, and intensity *is* a loathsome undertaking. Both the monochrome and color half toning algorithms could be improved upon.
- o A mechanism to disable pixel mapping is not provided.
- o Only draft destination resolution and a reduced pixel map are available in 1/120 inch BitMap mode.
- o Prtblk *is* printer device dependent. Only Atari ST and Epson MX compatible BitMap escape sequence formats are supported. *Since* a line feed is issued at the end of each raster, only *lines* of 8 inch width are supported.

#### PRINTERS

Atari SMM804 Monochrome Impact Dot Matrix Printer. Atari STC504 Color Thermal Transfer Dot Matrix Printer. Atari SDM124 Monochrome Daisy Wheel Printer. Epson MX Compatible Monochrome Impact Dot Matrix Printers. IBM 5152 Compatible Monochrome Impact Dot Matrix Printers.

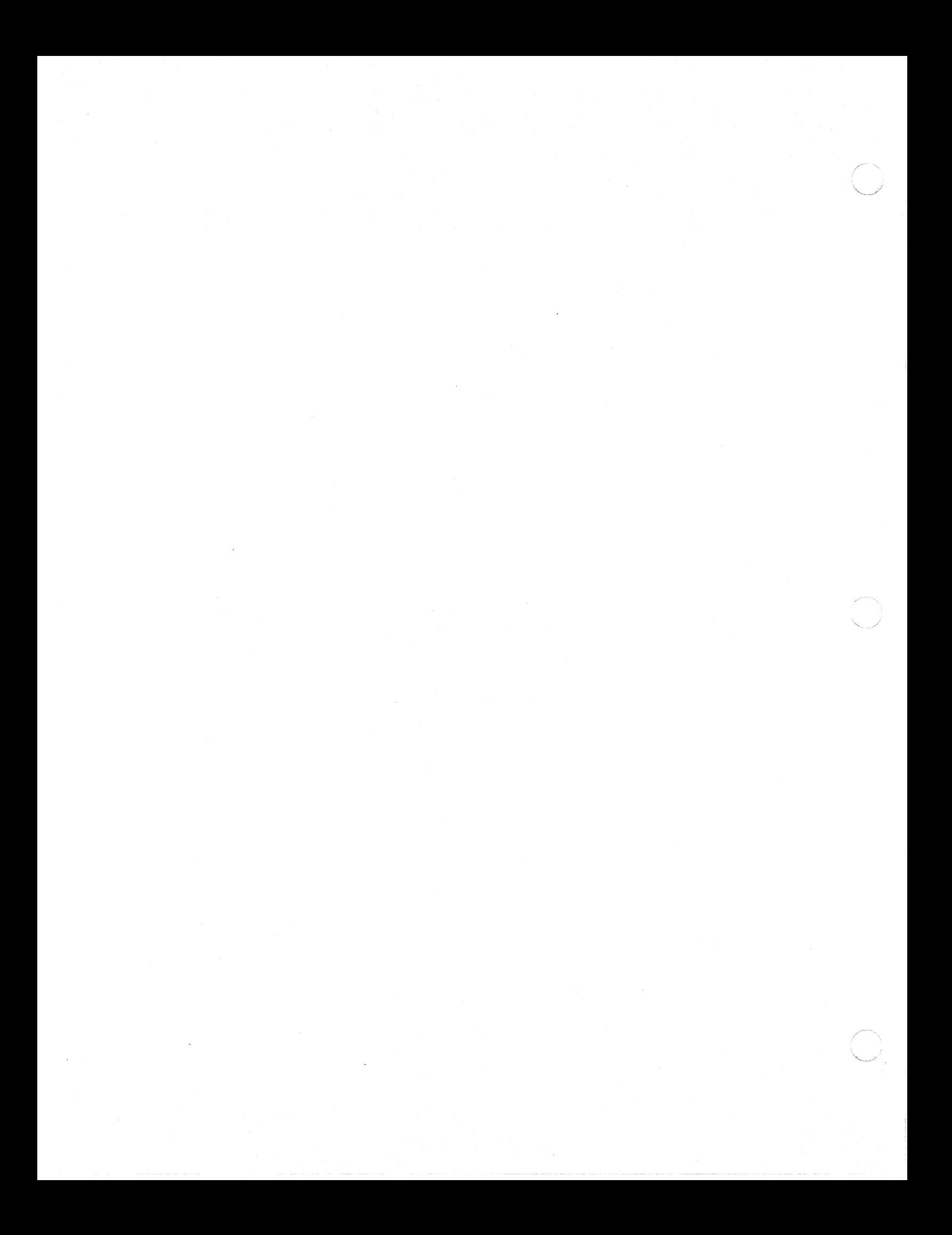